Министерство образования и науки Республики Башкортостан Государственное бюджетное профессиональное образовательное учреждение Аургазинский многопрофильный колледж

> **УТВЕРЖДАЮ** Директор ГБПОУ Аургазинский многопрофильный колледж М.Ш.Худайбердин 20  $\langle \langle \rangle \rangle$  $\Gamma$ .

Методические указания по выполнению практических работ по профессиональному модулю ПМ 03. ПРОВЕДЕНИЕ РАСЧЕТОВ С БЮДЖЕТОМ И ВНЕБЮДЖЕТНЫМИ ФОНДАМИ основной профессиональной образовательной программы (ОПОП) по специальности 38.02.01 Экономика и бухгалтерский учет (по отраслям)

 $\sim$ 

Толбазы, 2021

# **PACCMOTPEHO** на заседании ПЦК Протокол № 1 от «Зо» 08 2021 г.<br>Председатель ПЦК Да 1 В. Тическев

Автор-составитель: Кириллова Р.К., преподаватель

Методические указания по выполнению практических работ для соответствии с рабочей программой составлены в студентов профессионального модуля ПМ 03. Проведение расчетов с бюджетом и внебюджетными фондами, разработанной по специальности 38.02.01 Экономика и бухгалтерский учет (по отраслям).

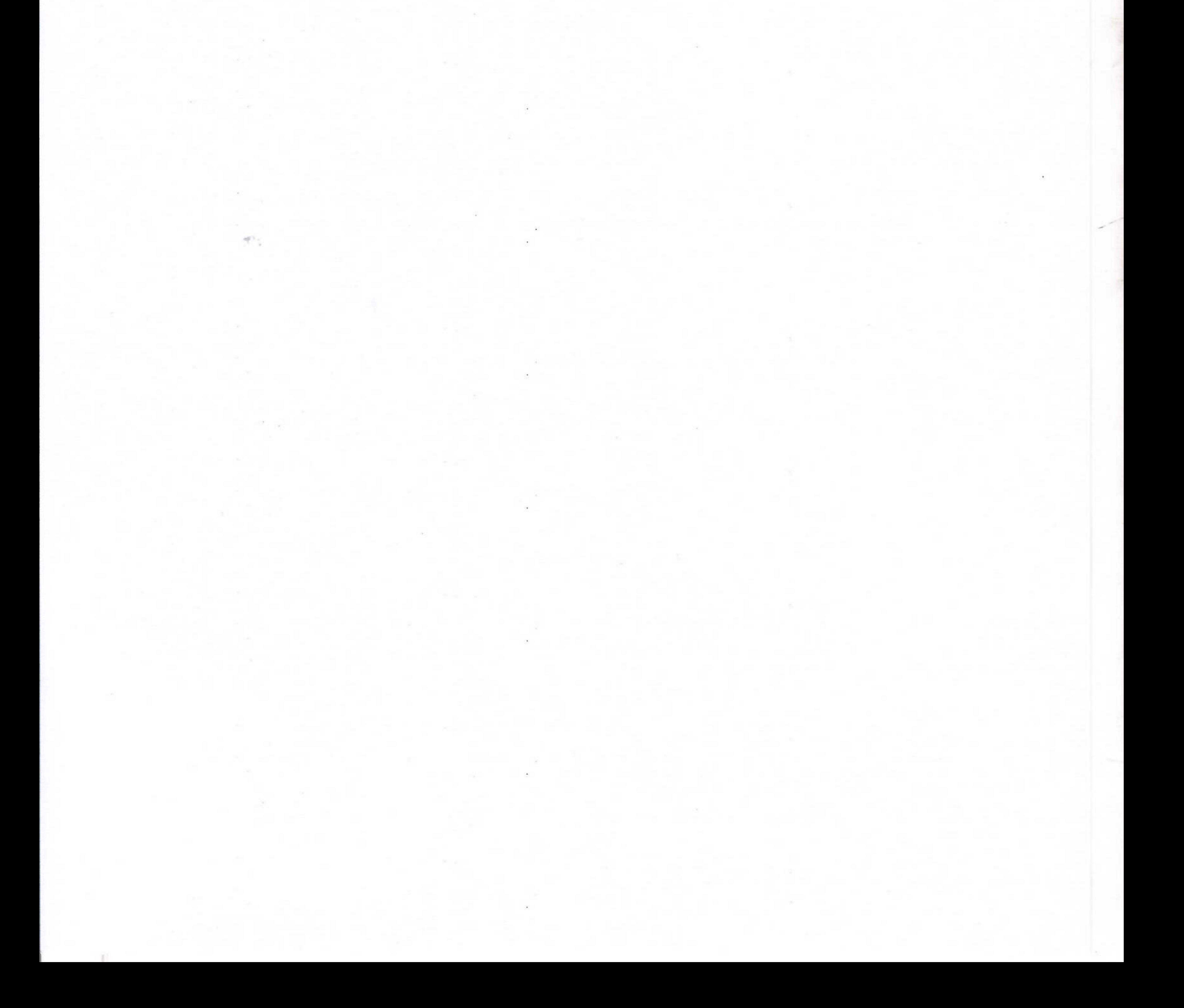

# **СОДЕРЖАНИЕ**

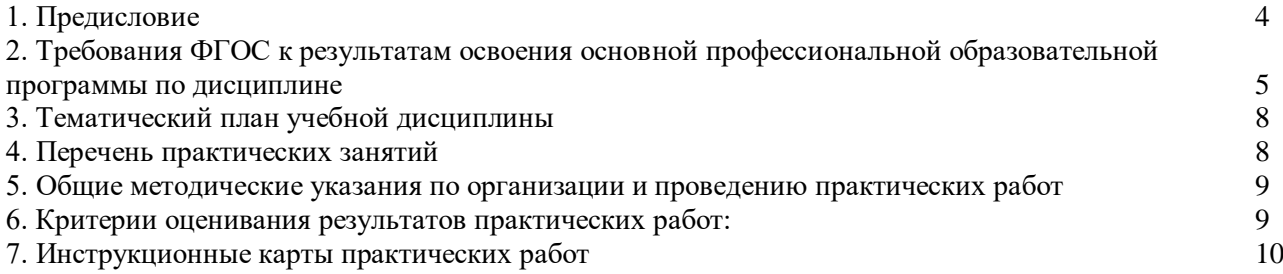

# **ПРЕДИСЛОВИЕ**

В рамках реализации рабочей программы учебной дисциплины **ПМ 03. Проведение расчетов с бюджетом и внебюджетными фондами** предусматривается проведение практических занятий в объёме 20 часов.

Данная дисциплина является обязательной частью профессионального цикла основной образовательной программы в соответствии с ФГОС СПО **38.02.01 «Экономикаи бухгалтерский учёт (по отраслям).**

Методические указания по выполнению практических занятий разработаны в соответствии с рабочей программой **ПМ 05. Выполнение работ по одной или нескольким профессиям рабочих, должностям служащих**.

В рамках программы учебной дисциплины обучающимися осваиваются следующие умения и знания.

# **Требования ФГОС к результатам освоения основной профессиональной образовательной программы по дисциплине**

**ПМ 03. Проведение расчетов с бюджетом и внебюджетными фондами** по специальности **38.02.01 Экономика и бухгалтерский учет (по отраслям)**

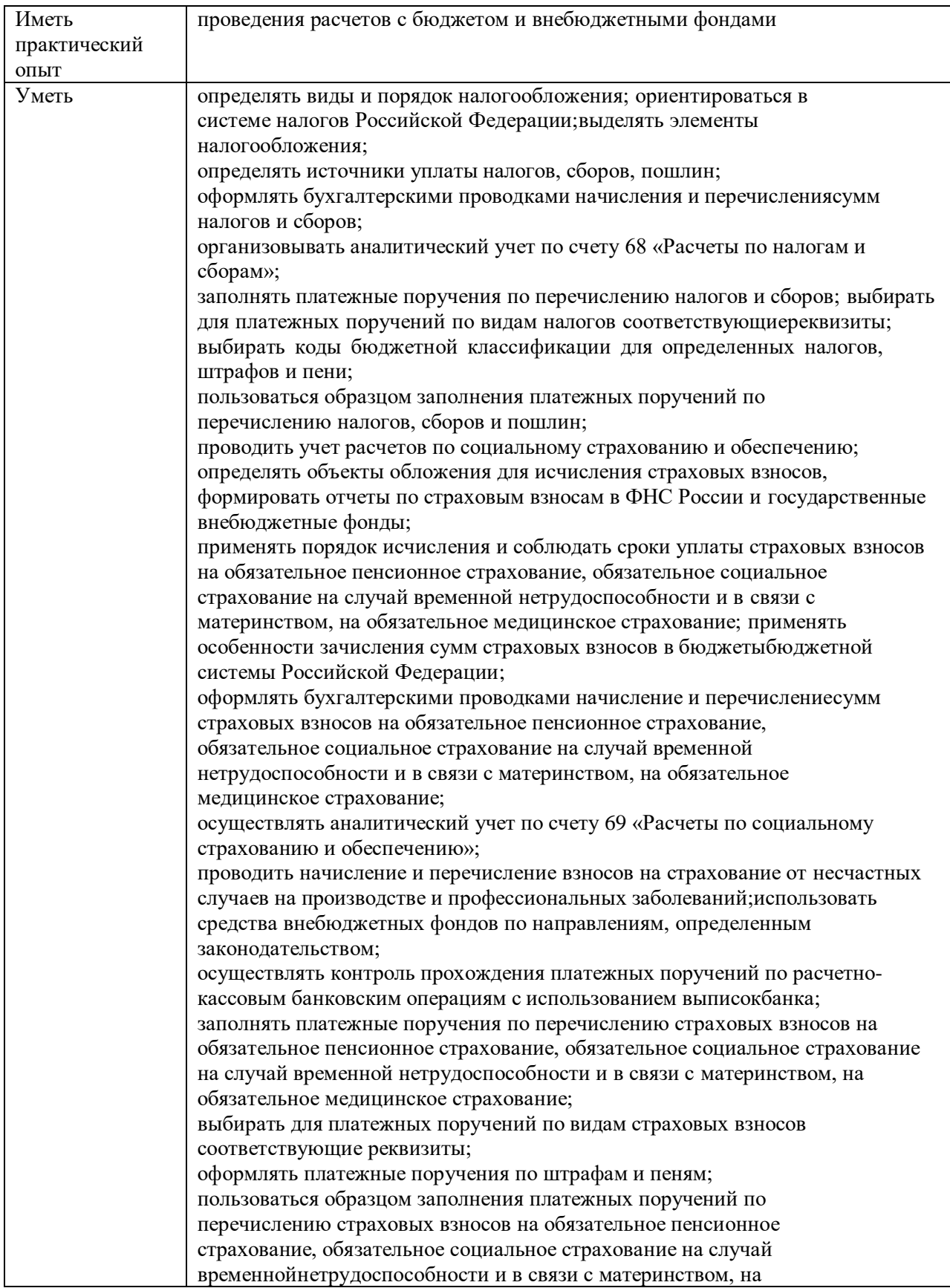

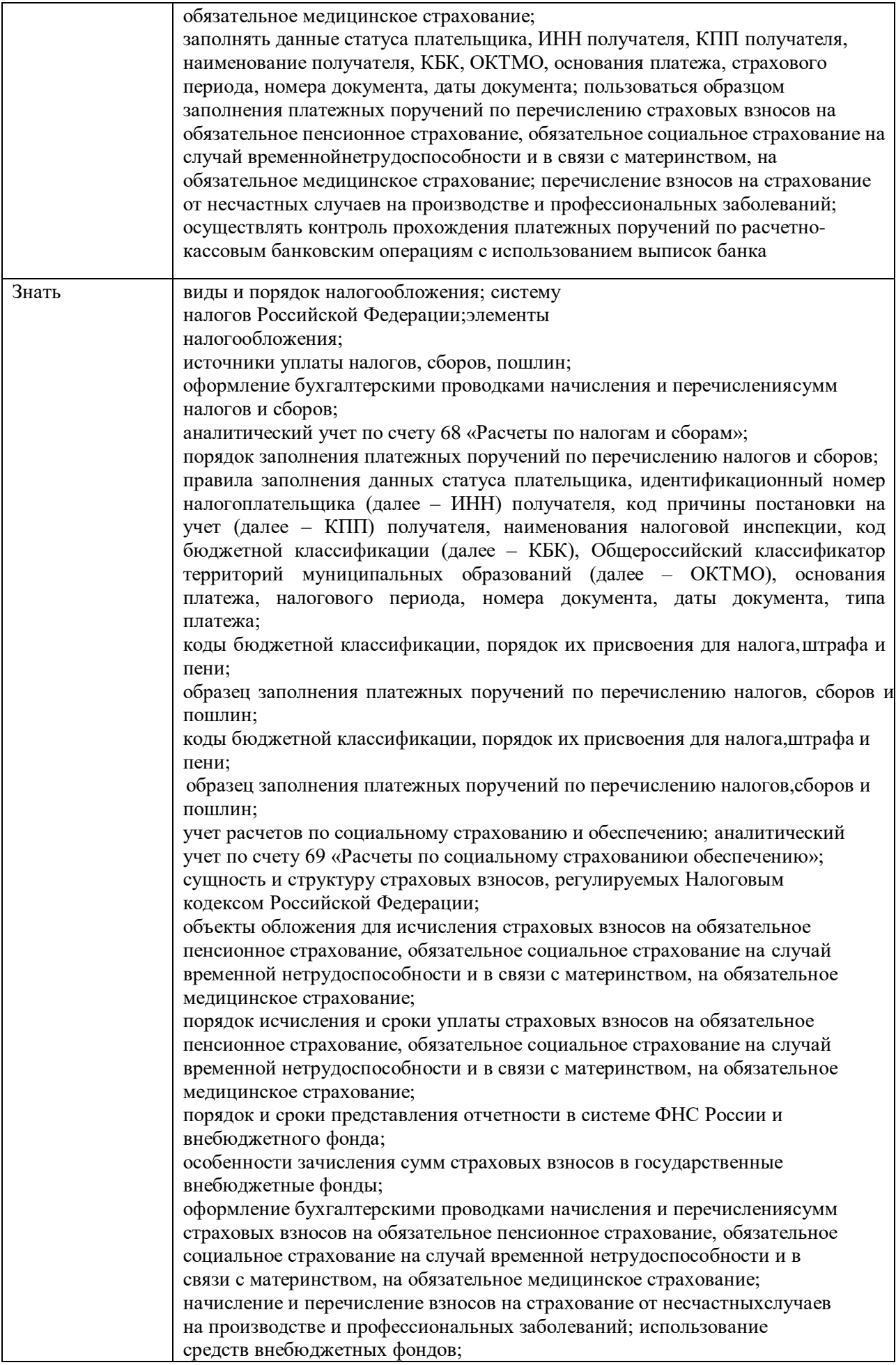

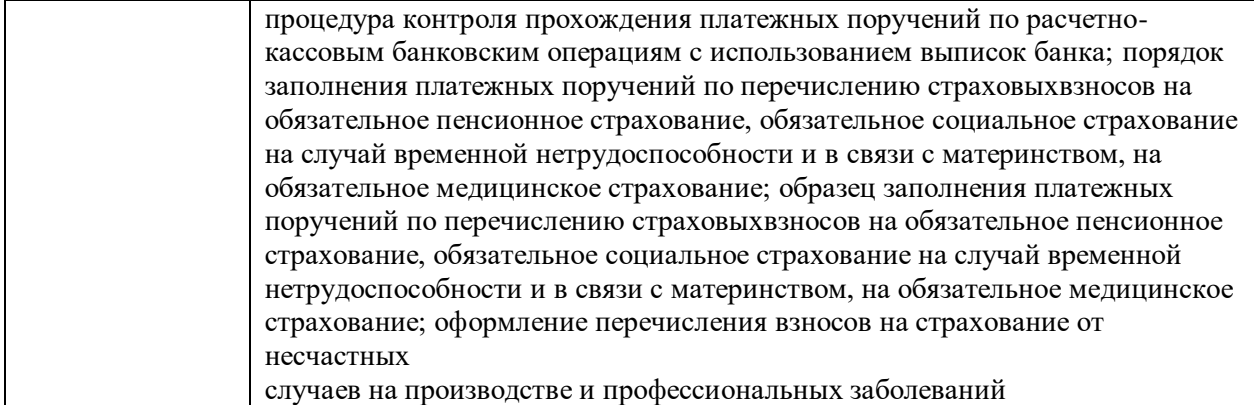

# **ТЕМАТИЧЕСКИЙ ПЛАН УЧЕБНОЙ ДИСЦИПЛИНЫ**

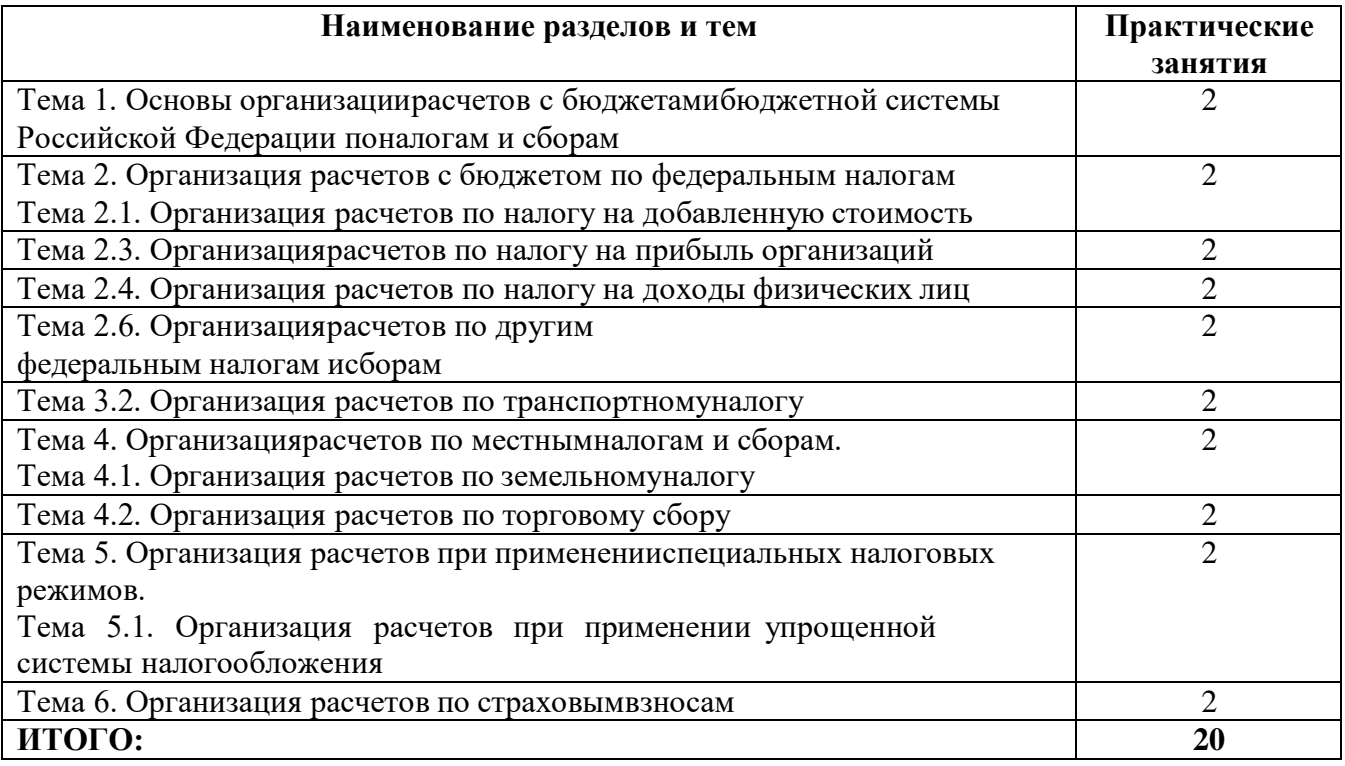

#### **Общие методические указания по организации и проведению практических работ**

Практические работы по дисциплине **ПМ 03. Проведение расчетов с бюджетом и внебюджетными фондами** проводятся в аудитории (компьютерном классе), где каждое рабочее место оснащено ПК и необходимым программным обеспечением.

Каждая практическая работа начинается с организационного момента, включающего проверку посещаемости, готовности студентов к занятию.

Для выполнения практических заданий используются дидактические материалы, учебные пособия, компьютерные сети, поисковые системы. Дидактические материалы включают тему работы, цель, задания, краткие теоретические материалы, методические указания, контрольные вопросы, список рекомендуемой литературы.

Контрольные вопросы и задания позволяют проверить уровень усвоения, осмысления изучаемого материала.

Перед началом практической работы преподаватель ставит перед студентами задачи, проводит общий инструктаж по выполнению заданий. В ходе выполнения практической работы преподаватель направляет, консультирует студентов, проводит проверку знаний и умений по данной теме, делает анализ выполнения задания. Занятие заканчивается оценкой работы студентов.

#### **Критерии оценивания результатов практических работ:**

Оценка 5 «отлично»- дано полное верное решение, в логическом рассуждении и решении нет ошибок, задача решена рациональным способом, получен правильный ответ, ясно описан способ решения, обучающийся свободно ориентируется в предлагаемой ситуации и отвечает на дополнительные вопросы. Работа выполнена в установленное время.

Оценка 4 «хорошо» - дано верное решение, но имеются небольшие недочеты, в целом не влияющие на решение, такие как небольшие логические пропуски, не связанные с основной идеей решения. Решение оформлено не вполне аккуратно, но это не мешает пониманию решения, имеются механические ошибки или несущественные арифметические ошибки. Обучающийся в целом ориентируется в предлагаемой ситуаций и отвечает на дополнительные вопросы. Работа выполнена в установленное время.

Оценка 3 «удовлетворительно» - имеются существенные ошибки в логическом рассуждении и в решении. Рассчитанное значение искомой величины искажает экономическое содержание ответа. Обучающийся ориентируется в предлагаемой ситуации только с помощью наводящих вопросов преподавателя. Работа не выполнена в установленное время.

Оценка 2 «неудовлетворительно» - Решение неверное или отсутствует. - Рассмотрены отдельные случаи при отсутствии решения. Отсутствует окончательный численный ответ (если он предусмотрен в задаче). Правильный ответ угадан, а выстроенное под него решение - безосновательно.

Обучающийся не ориентируется в предлагаемой ситуации даже с помощью наводящих вопросов преподавателя. Работа не выполнена в установленное время.

# **Практическая работа 1.**

# **Тема 1. Основы организациирасчетов с бюджетамибюджетной системы Российской Федерации поналогам и сборам.**

**Цель занятия**: на примере научиться оформлять платежные поручения на перечисление налогов, сборов, страховых взносов

**Приобретаемые умения и практический опыт:** ПК 3.1-3.4, ОК 01-06, ОК 09-11.

**Обеспечение занятия:** автоматизированные рабочие места по нормативному числу обучающихся с выходом в сеть Интернет, информационно-справочные программы «Консультант», лицензионное программное обеспечение «1С: Предприятие 8.3», Налоговый учет и отчетность: учебник и практикум для среднего профессионального образования/ Н.И. Малис, Л.П. Грундел, Д.И. Ряховский, А.С.Зинягина; под редакцией Н.И.Малис. — 4-е изд., перераб. и доп. — Москва: Издательство Юрайт, 2023. — 411 с. — (Профессиональное образование). — ISBN 978-5-534- 15086-5. — URL: [https://urait.ru/bcode/514636.](https://urait.ru/bcode/514636)

# **Продолжительность занятия**: 2 часа.

# **Техника безопасности на рабочем месте:**

Запрещается трогать соединительные провода, класть учебные принадлежности на клавиатуру, прикасаться к экрану монитора руками.

Рекомендуется соблюдать правила для осанки: сидеть прямо, свободно (угол 90<sup>0</sup>), выполнять упражнения для осанки, для глаз после длительной работы за компьютером.

По завершении работы необходимо сохранить информацию.

# **Теоретический материал:**

информационно-справочные программы «Консультант», Налоговый учет и отчетность: учебник и практикум для среднего профессионального образования/ Н.И. Малис, Л.П. Грундел, Д.И. Ряховский, А.С.Зинягина; под редакцией Н.И.Малис. — 4-е изд., перераб. и доп. — Москва: Издательство Юрайт, 2023. — 411 с. — (Профессиональное образование). — ISBN 978-5-534- 15086-5. — URL: [https://urait.ru/bcode/514636.](https://urait.ru/bcode/514636)

# **Задания к практическим занятиям**

# **Пошаговая инструкция по заполнению платежного поручения**

На образце бланка каждой ячейке присвоены условные номера, чтобы легче было разъяснить ее значение и уточнить, как именно необходимо ее заполнять.

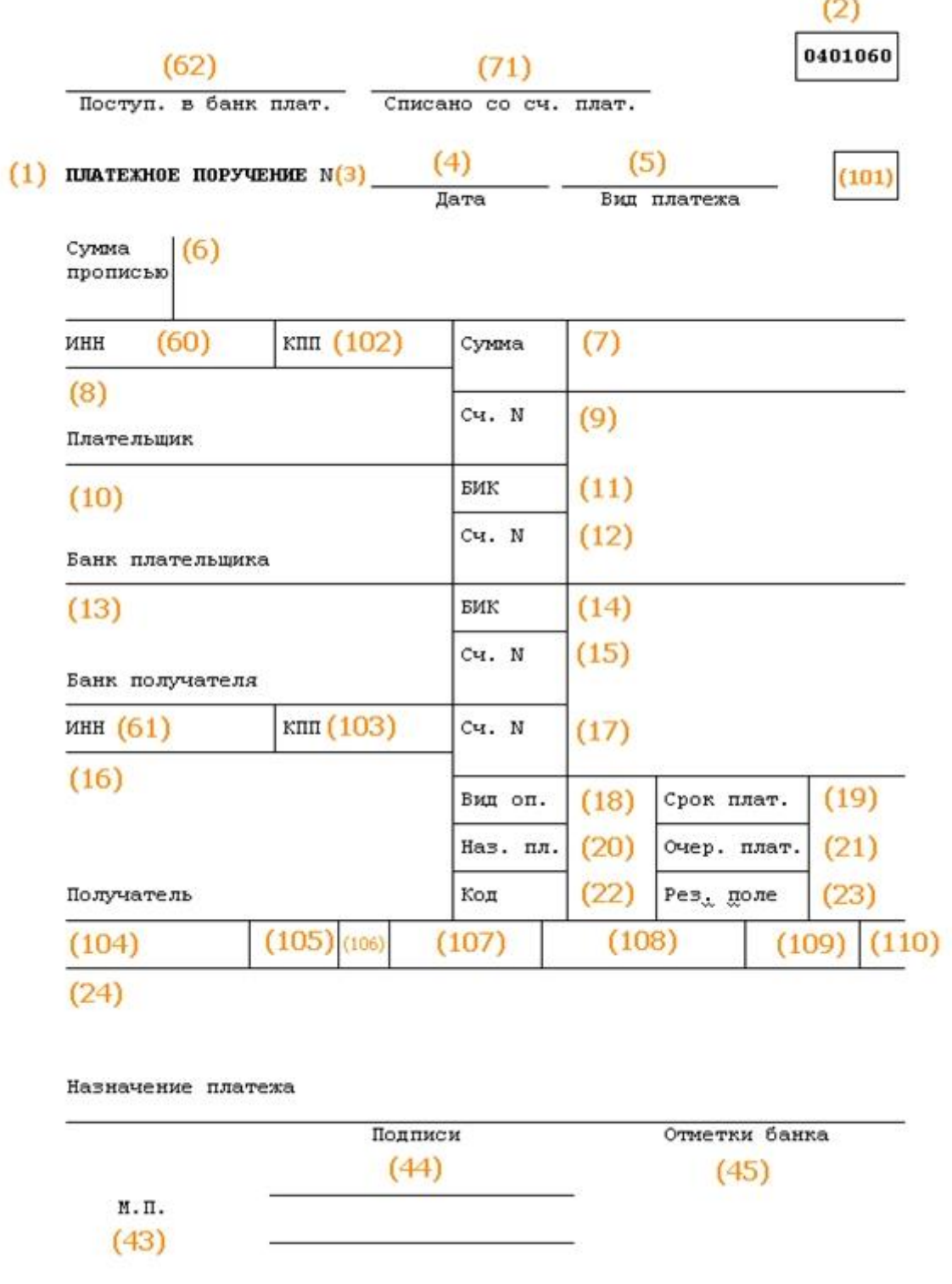

Проверьте, используете ли вы актуальный бланк платежного поручения, обновленный в 2012 г. Новая форма утверждена Приложением 2 к Положению Банка России от 19.06.2912 г. № 383-П.

Сверьте номер, указанный вверху справа. Кому бы ни предназначались деньги, отправляемые посредством платежного поручения, будут указаны одинаковые цифры – **0401060**. Это номер формы унифицированного бланка, действительного на сегодняшний день.

Начинаем заполнять поля документа по очереди.

**Поле 3** – номер. Плательщик указывает номер платежки в соответствии со своим внутренним порядком нумерации. Физлицам проставить номер может банк. В этом поле не может быть более 6 знаков.

**Поле 4** – дата. Формат даты: две цифры числа, две цифры месяца, 4 цифры года. В электронной форме дата форматируется автоматически.

**Поле 5** – вид платежа. Нужно выбрать, как будет произведен платеж: «срочно», «телеграфом», «почтой». При отправлении платежки через банкклиент нужно указать закодированное значение, принятое банком.

**Поле 6** – сумма прописью. С заглавной буквы словами пишется количество рублей (это слово не сокращается), копейки пишутся цифрами (слово «копейка» тоже без сокращений). Допустимо не указывать копейки, если сумма целая.

**Поле 7** – сумма. Перечисляемые деньги цифрами. Рубли надо отделить от копеек знаком – . Если копеек нет, после рублей ставится =. Никаких других знаков в этом поле быть не должно. Цифра должна совпадать с прописью в поле 6, иначе платежка принята не будет.

**Поле 8** – плательщик. Юрлицам надо указать сокращенное наименование и адрес, физлицам – ФИО полностью и адрес регистрации, занимающимся частной практикой, помимо этих данных, в скобках надо отметить вид деятельности, ИП – ФИО, правовой статус и адрес. Имя (название) от адреса отделяется символом //.

**Поле 9** – номер счета. Имеется в виду номер р/с плательщика (20-значная комбинация).

**Поле 10** – банк плательщика. Полное или сокращенное название банка и город его расположения.

**Поле 11** – БИК. Идентификационный код, принадлежащий банку плательщика (по Справочнику участников расчетов через ЦБ России).

**Поле 12** – номер корреспондентского счета. Если плательщика обслуживает Банк России или его подразделение, это поле не заполняется. В других случаях нужно указать номер субсчета.

**Поле 13** – банк получателя. Название и город банка, куда направляются средства.

**Поле 14** – БИК банка получателя. Заполняется аналогично п.11.

**Поле 15** – номер субсчета получателя. Если деньги отправляются клиенту Банка России, ячейку заполнять не надо.

**Поле 16** – получатель. юр.лицо обозначают полным или сокращенным наименованием (можно оба сразу), ИП – статусом и полным ФИО, частно практикующим ИП нужно дополнительно указать вид деятельности, а физлицо достаточно полностью именовать (не склоняя). Если средства перечисляются банку, то дублируется информация из поля 13.

13

Поступ. в банк плат. Списано со сч. плат.

**ΠЛАТЕЖНОЕ ПОРУЧЕНИЕ № 000139** 

12.09.2016  $\pi_{2m}$ 

Born nuavexa

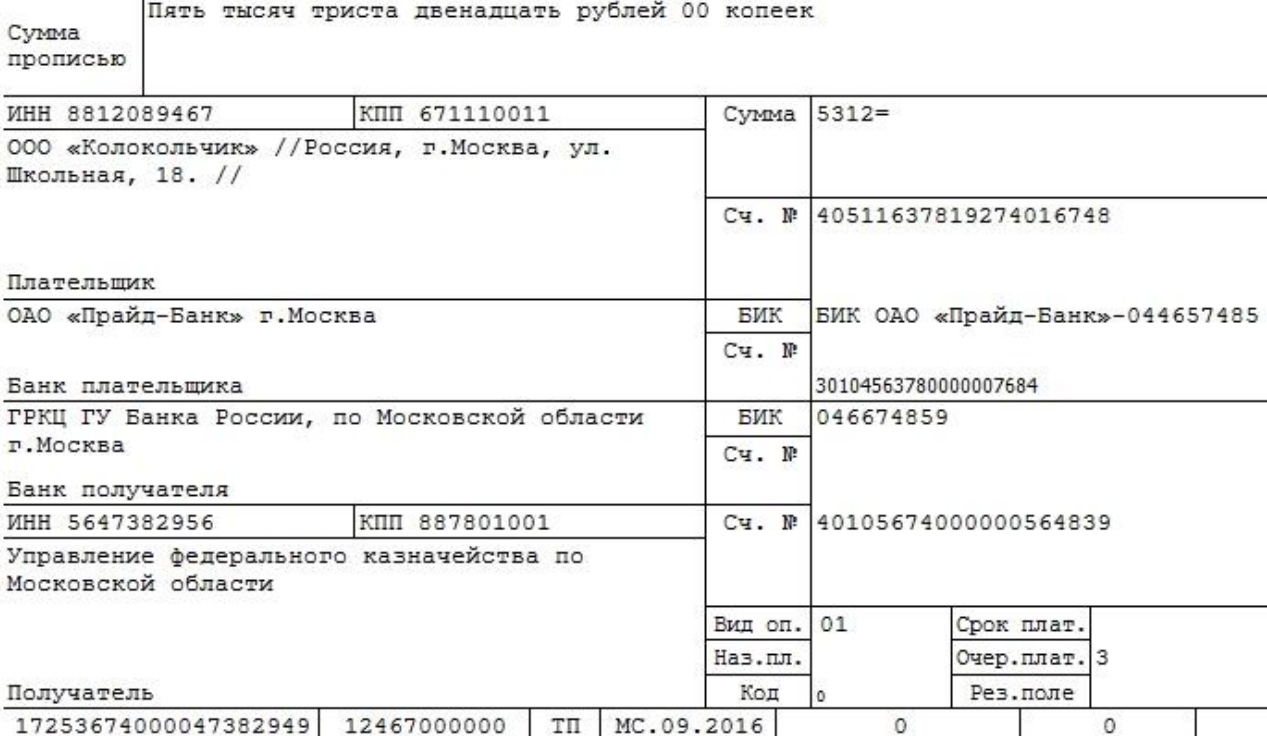

Страховые взносы на обязательное пенсионное страхование

Назначение платежа

Полписи

Отметки банка

м.п.

**Поле 17** – № счета получателя. 20-значный номер р/с адресата средств.

**Поле 18** – вид операции. Шифр, установленный ЦБ РФ: для платежного поручения он всегда будет 01.

**Поле 19** – срок платежа. Поле остается пустым.

**Поле 20** – назначение платежа. См. п. 19, пока ЦБ РФ не указал другого.

**Поле 21** – очередь платежа. Указывается цифра от 1 до 6: очередь в соответствии со ст.855 ГК РФ. Чаще всего используется цифра 3 (налоги, взносы, зарплата) и 6 (оплата закупок и поставок).

**[Поле](https://assistentus.ru/vedenie-biznesa/formirovanie-uin/) 22** – код УИН. Уникальный идентификатор начисления введен в 2014 году: 20 цифр для юрлица и 25 – для физлица. Если УИН нет, ставится 0.

**Поле 23** – резерв. Оставьте его пустым.

**Поле 24** – назначение платежа. Напишите, за что перечисляются средства: название товара, вид услуги, номер и дату договора и т.п. НДС указывать не обязательно, но лучше перестраховаться.

0401060

**Поле 43** – печать плательщика. Ставится только на бумажном варианте документа.

**Поле 44** – подписи. На бумажном носителе плательщик ставит подпись, совпадающую с образцом на карточке, поданной при регистрации счета.

**Поле 45** – отметки банка. На бумажном бланке банки отправителя и получателя средств ставят штампы и подписи уполномоченных лиц, а в электронном варианте – дату исполнения поручения.

**Поле 60** – ИНН плательщика. 12 знаков для физического, 10 – для юридического лица. Если ИНН отсутствует (такое возможно для физ.лиц), пишем 0.

**Поле 61** – ИНН получателя. Аналогично п.60.

**Поле 62** – дата поступления в банк. Заполняет сам банк.

**Поле 71** – дата списания. Проставляет банк.

ВАЖНО! Ячейки 101-110 надо заполнять, только если платеж предназначается для налоговой или таможни.

**Поле 101** – статус плательщика. Код от 01 до 20, уточняющий лицо или организацию, перечисляющих средства. Если код находится в промежутке от 09 до 14, то поле 22 или поле 60 должно быть заполнено в обязательном порядке.

**Поле 102** – КПП плательщика. Код причины постановки на учет (при наличии) – 9 цифр.

**Поле 103** – КПП получателя. 9-значный код, если он присвоен. Первыми двумя цифрами не могут быть нули.

**Поле 104** – [КБК.](https://assistentus.ru/kbk/) Новшество 2016 года. Код бюджетной классификации отражает вид дохода бюджета России: пошлина, налог, страховой взнос, торговый сбор и т.п. 20 или 25 знаков, все цифры не могут быть нулями.

**Поле 105** – код [ОКТМО.](https://assistentus.ru/oktmo/) Указывается с 2014 года вместо ОКАТО. Согласно Общероссийскому классификатору территорий муниципальных образований, нужно написать в этом поле 8 или 11 цифр, присвоенных вашему населенному пункту.

**Поле 106** – основание платежа. Код состоит из 2 букв и обозначает различные основания уплаты, например, ОТ – погашение отсроченной задолженности, ДЕ – таможенная декларация. В 2016 г. введены несколько новых буквенных кодов для оснований платежа. Если в списке кодов не указан тот платеж, который производится в бюджет, в ячейке ставится 0.

**Поле 107** – показатель налогового периода. Отмечается, как часто производится уплата налога: МС – ежемесячно, КВ – раз в квартал, ПЛ – каждое полугодие, ГД – ежегодно. После буквенного обозначения пишется дата. Если платеж не налоговый, а таможенный, в этой ячейке пишется код соответствующего органа.

**Поле 108** – номер основания платежа. С 28 марта 2016 г. в этом поле нужно написать номер документа, на основании которого производится платеж. Документ выбирается в зависимости от кода, указанного в поле 107. Если в ячейке 107 стоит ТП или ЗД, то в поле 108 надо проставить 0.

**Поле 109** – дата документа-основания платежа. Зависит от поля 108. При 0 в поле 108 в данной ячейке также пишется 0.

**Поле 110** – тип платежа. Правила заполнения этого поля сменились в 2015 году. Эту ячейку не нужно заполнять, так как в поле 104 указан КБК (14-17 его разряды как раз отражают подвиды бюджетных доходов).

Дополнительные нюансы

Обычно платежку нужно составлять в 4 экземплярах:

 1-й используется при списании в банке плательщика и попадает в банковские дневные документы;

 2-й служит для зачисления средств на счет получателя в его банке, хранится в документах дня банка получателя;

 3-й подтверждает банковскую проводку, прилагаясь к выписке из счета получателя (в его банке);

4-й со штампом банка возвращается плательщику как подтверждение приема платежки к исполнению.

**ОБРАТИТЕ ВНИМАНИЕ!** Банк примет платежку, даже если на р/с плательщика недостаточно денег. Но поручение будет исполнено, только если средств для этого хватит.

Если плательщик обратится в банк за информацией о том, как исполняется его платежное поручение, ему должны ответить на следующий рабочий день.

#### **Подготовить итог к практическому занятию.**

# **Практическая работа 2.**

# **Тема 2. Организация расчетов с бюджетом по федеральным налогам.**

**Тема 2.1. Организация расчетов по налогу на добавленную стоимость.**

**Цель занятия**: на примере научиться рассчитывать налог на добавленную стоимость, подлежащего уплате в бюджет, формировать бухгалтерские проводки начисления и перечисления налога на добавленную стоимость в бюджет, оформлять платежные поручений на перечисление налога на добавленную стоимость в бюджет.

**Приобретаемые умения и практический опыт:** ПК 3.1-3.4, ОК 01-06, ОК 09-11.

**Обеспечение занятия:** автоматизированные рабочие места по нормативному числу обучающихся с выходом в сеть Интернет, информационно-справочные программы «Консультант», лицензионное программное обеспечение «1С: Предприятие 8.3», Налоговый учет и отчетность: учебник и практикум для среднего профессионального образования/ Н.И. Малис, Л.П. Грундел, Д.И. Ряховский, А.С.Зинягина; под редакцией Н.И.Малис. — 4-е изд., перераб. и доп. — Москва: Издательство Юрайт, 2023. — 411 с. — (Профессиональное образование). — ISBN 978-5-534- 15086-5. — URL: [https://urait.ru/bcode/514636.](https://urait.ru/bcode/514636)

#### **Продолжительность занятия**: 2 часа.

#### **Техника безопасности на рабочем месте:**

Запрещается трогать соединительные провода, класть учебные принадлежности на клавиатуру, прикасаться к экрану монитора руками.

Рекомендуется соблюдать правила для осанки: сидеть прямо, свободно (угол 90<sup>0</sup>), выполнять упражнения для осанки, для глаз после длительной работы за компьютером.

По завершении работы необходимо сохранить информацию.

#### **Теоретический материал:**

информационно-справочные программы «Консультант», Налоговый учет и отчетность: учебник и практикум для среднего профессионального образования/ Н.И. Малис, Л.П. Грундел, Д.И. Ряховский, А.С.Зинягина; под редакцией Н.И.Малис. — 4-е изд., перераб. и доп. — Москва: Издательство Юрайт, 2023. — 411 с. — (Профессиональное образование). — ISBN 978-5-534- 15086-5. — URL: [https://urait.ru/bcode/514636.](https://urait.ru/bcode/514636)

# **Задания для практических занятий Пример**

Работник организации, принимавший участие в 1986 году в работах по ликвидации последствий катастрофы на Чернобыльской АЭС в пределах зоны отчуждения, в текущем налоговом периоде имел следующие доходы:

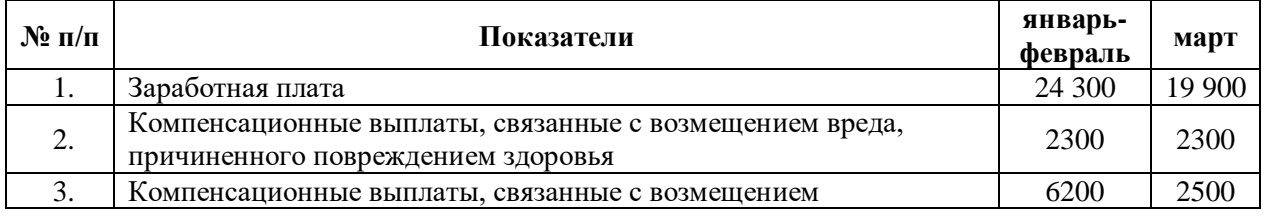

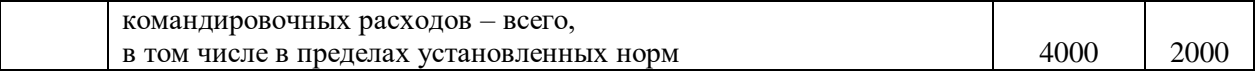

Состав семьи:

Жена, сын 23 года – студент института заочной формы обучения.

Требуется:

1. Определить суммы стандартных налоговых вычетов за январь-февраль и март месяц.

2. Определить налоговую базу и НДФЛ за январь-февраль и март месяц.

# **Решение:**

- 1. Январь-февраль:
- Доход=24 300+2 200=26 500 руб.
- Стандартные налоговые вычеты:
- на самого работника 3 000+3 000=6 000;
- на сына нет.

НДФЛ 26 500-6000=20 500\*0,13=2 665 руб.

2. Январь-март:

- Доход: 26 500+19 900+500+(1 500+1 300-2 000)=47 700 руб.
- Налоговый вычет: 6 000+3 000=9 000 руб.
- НДФЛ 47 700-9 000=37 700\*0,13=5031 руб.
- 3. НДФЛ за март 5 031–2 665=2 366 руб.

Проверка: 19 900+500+800=21 200–3 000=18 200\*0,13=2 366 руб.

# **Задание №1**

Налогоплательщик купил квартиру в истекшем налоговом периоде за 1 300 000 руб. и зарегистрировал право собственности на эту квартиру.

Квартира приобретена за счет:

1 вариант – собственных средств.

2 вариант – сделка купли-продажи заключена с братом.

В истекшем году доходы, облагаемые по ставке 13%, составили 700 000 руб. и выплачивались в каждом месяце в одинаковой сумме.

Налогоплательщик имеет дочь, 22 года – студентку института дневного факультета.

Налогоплательщик принимал участие в ликвидации аварии на ЧАЭС. Требуется:

1. Определить налоговые вычеты.

2. Определить суммы НДФЛ, удержанные налоговым агентом.

3. Определить сумму НДФЛ, подлежащую возврату налогоплательщику налоговым органом.

# **Задание №2**

Гражданин зарегистрирован в качестве предпринимателя с 1 марта текущего года. Деятельность будет осуществляться до конца года. По результатам деятельности имеются следующие данные:

- $\bullet$ Валовый доход за март 8000 руб.
- $\bullet$  Расходы, документально подтвержденные  $-2000$  руб.

Фактический валовый доход составил 56 000 руб.

Документально подтвержденные расходы – 18 000 руб.

Предпринимательская деятельность – единственное место работы. На иждивении двое детей до 18 лет.

Требуется:

1. Исчислить авансовые суммы налога на доходы физических лиц по срокам уплаты.

2. Произвести перерасчет налога за год по установленному сроку.

# **Задание №3**

Работнику организации, имеющему одного ребенка в возрасте до 18 лет, ежемесячно начисляется заработная плата в размере 6 500 руб.

Требуется:

1. Определить размер стандартных налоговых вычетов и налоговую базу за период январь-декабрь.

2. Определить сумму НДФЛ за указанный период.

# **Задание №4**

Работнице организации, не состоящей в зарегистрированном браке (вдове), имеющей двоих детей в возрасте до 18 лет, ежемесячно начислялась заработная плата за период январь-декабрь 13 500 руб.

Требуется:

1. Определить налоговую базу за период январь-декабрь.

2. Определить сумму налога за период январь-декабрь.

# **Задание №5**

Работник организации, выполнявший интернациональный долг в республике Афганистан, в текущем налоговом периоде имел следующие доходы:

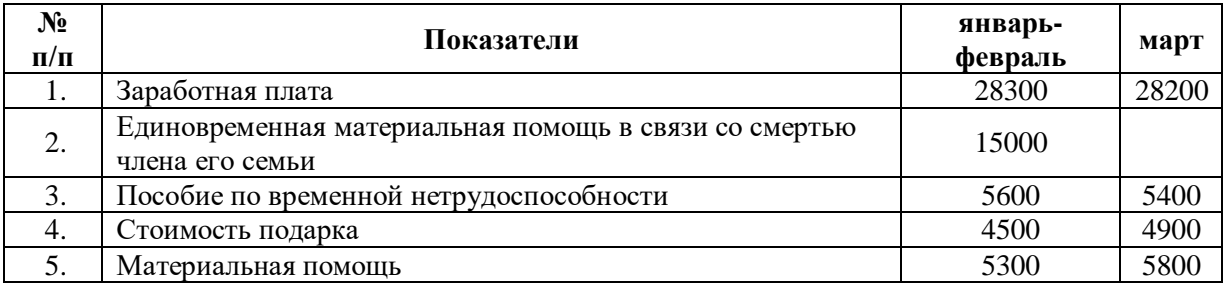

Состав семьи: работающая жена и двое детей – 22 и 23 года, один из которых является студентом дневной формы обучения.

Требуется:

1. Определить суммы стандартных налоговых вычетов в каждом месяце.

2. Определить налоговую базу и налог на доходы работника за каждый месяц в отдельности.

# **Задание №6**

Работник организации, выполнявший интернациональный долг в

республике Афганистан, в текущем налоговом периоде имел следующие доходы:

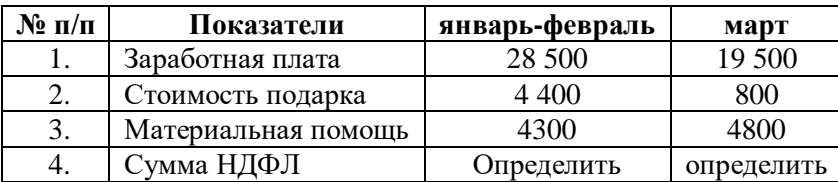

Состав семьи: жена, двое детей в возрасте 22 и 23 года, один из которых является студентом дневной формы обучения. Требуется определить сумму НДФЛ за (январь-февраль) и март месяцы.

# **Подготовить итог к практическому занятию.**

# **Практическая работа 3.**

# **Тема 2.3. Организациярасчетов по налогу на прибыль организаций.**

**Цель занятия**: на примере научиться исчислению авансовых платежей и налога на прибыль организаций, подлежащих уплате в бюджеты бюджетной системы РФ.

**Приобретаемые умения и практический опыт:** ПК 3.1-3.4, ОК 01-06, ОК 09-11.

**Обеспечение занятия:** автоматизированные рабочие места по нормативному числу обучающихся с выходом в сеть Интернет, информационно-справочные программы «Консультант», лицензионное программное обеспечение «1С: Предприятие 8.3», Налоговый учет и отчетность: учебник и практикум для среднего профессионального образования/ Н.И. Малис, Л.П. Грундел, Д.И. Ряховский, А.С.Зинягина; под редакцией Н.И.Малис. — 4-е изд., перераб. и доп. — Москва: Издательство Юрайт, 2023. — 411 с. — (Профессиональное образование). — ISBN 978-5-534- 15086-5. — URL: [https://urait.ru/bcode/514636.](https://urait.ru/bcode/514636)

# **Продолжительность занятия**: 2 часа.

# **Техника безопасности на рабочем месте:**

Запрещается трогать соединительные провода, класть учебные принадлежности на клавиатуру, прикасаться к экрану монитора руками.

Рекомендуется соблюдать правила для осанки: сидеть прямо, свободно (угол 90<sup>0</sup>), выполнять упражнения для осанки, для глаз после длительной работы за компьютером.

По завершении работы необходимо сохранить информацию.

# **Теоретический материал:**

a) информационно-справочные программы «Консультант», Налоговый учет и отчетность: учебник и практикум для среднего профессионального образования/ Н.И. Малис, Л.П. Грундел, Д.И. Ряховский, А.С.Зинягина; под редакцией Н.И.Малис. — 4-е изд., перераб. и доп. — Москва: Издательство Юрайт, 2023. — 411 с. — (Профессиональное образование). — ISBN 978-5-534- 15086-5. — URL: [https://urait.ru/bcode/514636.](https://urait.ru/bcode/514636)

# **Задания для практических занятий Пример 1.**

Осуществите классификацию доходов и расходов организации для целей налогового учета и рассчитайте налог на прибыль, исходя из следующей информации.

За отчетный период организация:

- реализовала товары на сумму 360 тыс. руб. (включая НДС 18%), которые приобрела и оплатила на сумму 180 тыс. руб. (включая НДС 18%);

- получила штраф от покупателей за нарушение условий хозяйственного договора в размере 300 тыс. руб.;

- реализовала основное средство, введенное в эксплуатацию после 1 января 2002 г., за 360 тыс. руб. (включая НДС), первоначальная стоимость которого

540 тыс. руб. (без НДС), а сумма начисленной амортизации на момент продажи составила 210 тыс. руб.

#### **Решение**

Финансовый результат от реализации покупных товаров составит: 305084,7-152542,4=152542,3.

Финансовый результат от реализации основного средства составит:

305084,7-(540000-210000)=- 24915,3.

Налоговую базу не уменьшает.

Внереализационный финансовый результат составит 254237,3.

#### **Пример 2.**

ООО "Коммерсант" в феврале продало основное средство. Убыток от этой операции составил 240000 руб. Оставшийся срок эксплуатации проданного основного средства - 12 мес.

Опишите порядок отнесения убытка к расходам в налоговом учете.

#### **Решение.**

В налоговом учете ежемесячно начиная с марта месяца в течение 12 месяцев будет включаться в расходы по 20000 руб. (240000 руб. : 12 мес.).

#### **Пример 3.**

ООО "Коммерсант" в ноябре 2010 г. реализовало станок с ЧПУ за 354 000 руб. (в том числе НДС - 54 000 руб.). По данным налогового учета организации первоначальная стоимость основного средства равна 1 550 000 руб., сумма начисленной амортизации - 1 310 000 руб. Остаточная стоимость станка с ЧПУ на момент продажи - 240 000 руб. (1 550 000 руб. - 1 310 000 руб.). Расходы, связанные с реализацией данного основного средства, составили 5000 руб. (без учета НДС). Срок полезного использования станка с ЧПУ для целей налогового учета - 48 мес. Фактический срок его эксплуатации по ноябрь 2010 г. включительно - 38 мес.

Определить финансовый результат от реализации станка и порядок отнесения убытка к расходам.

#### **Решение**

От реализации станка с ЧПУ ООО "Коммерсант" получило убыток в сумме 55 000 руб. (354 000 руб. - 54 000 руб. - 240 000 руб. - 5000 руб.).

В целях налогообложения прибыли убыток от реализации станка с ЧПУ учитывается равномерно в течение 10 мес. (48 мес. - 38 мес.). Величина убытка, признаваемого в налоговом учете ежемесячно, составляет 5500 руб. (55 000 руб. : 10 мес.). Сумма убытка включается в прочие расходы начиная с декабря 2010 г.

#### **Задачи**

#### **Задача 1.**

У общества три акционера (участника): иностранная организация, российская организация и физическое лицо - налоговый резидент Российской Федерации. Им начислено 120 000 руб. дивидендов, в том числе иностранной организации - 20 000 руб., российской организации - 60 000 руб., физическому лицу - 40 000 руб.

Само общество "А" получило в 2010 г. промежуточные дивиденды по итогам полугодия в размере 10 000 руб. и в 2011 г. - дивиденды по итогам 2010 г. в размере 15 000 руб., 4000 руб. из которых были обложены у источника выплаты по ставке 0%.

В 2010 г. общество дивиденды не выплачивало, т.е. полученные промежуточные дивиденды 2010 г. не учитывались им при определении налоговой базы по выплачиваемым дивидендам.

Определить порядок налогообложения дивидендов налогом на прибыль организаций.

#### **Задача 2.**

ООО «Альфа» в первом квартале реализовала покупных товаров на сумму 2360 тыс. в т.ч НДС, а также продукции собственного производства на сумму 5320 тыс. руб. в т.ч. НДС.

Получила займов на сумму 2000 тыс. рублей под 8% годовых с ежеквартальным начислением и выплатой процентов (предполагается, что ООО «Альфа» не имеет долговых обязательств, выданных на сопоставимых условиях). Расходы организации на банковские услуги составили 10 тыс. рублей.

Закуплено материалов в первом квартале 2011 года на сумму 118 тыс. рублей в т.ч. НДС, отпущено в производство на сумму 150 тыс. рублей.

Оплата труда сотрудникам начислена в размере 1600 тыс., рублей, начислены страховые взносы (сумму рассчитать, при условии, что ставка страховых взносов обязательного страхования от несчастных случаев составляет 0,7%).

Также организация потратила на рекламу 300 тыс. рублей (100 тыс. печать рекламных каталогов с фотографиями продукции и бесплатная раздача их на ярмарке, 200 тыс. плата за участие в ярмарке и создание стенда).

Рассчитать сумму налога на прибыль за первый квартал 2011 года с распределением по уровням бюджетов. Организация использует метод начисления.

# **Задача 3.**

ООО «Бета» в первом квартале 2011 года выполнила услуг собственными силами на сумму 500 тыс. руб. в т.ч. НДС.

У ООО «Бета» в первом квартале 2011 года появился новый учредитель, который внес свою долю в уставном капитал на расчетный счет в размере 150 тыс. рублей.

Расходы организации на юридические услуги (был заключен гражданскоправовой договор с юристом - физическим лицом) в связи с вводом нового участника составили 5 тыс. рублей, государственная пошлина 0,8 тыс. рублей, услуги нотариуса 1 тыс. рублей.

Юрист 1976 года рождения, женат, имеет одного ребенка в возрасте 15 лет.

Организация при оказании услуг использует некоторое оборудование, которое было закуплено в феврале 2011 года за 100 тыс. рублей в т.ч. НДС 18%, срок полезного использования определен в 10 лет, в феврале оборудование введено в эксплуатацию.

В первом квартале 2011 года организация разместила баннеры (наружная реклама) на сумму 50 тыс. рублей, заплатила налог на имущество 4,5 тыс. рублей.

Рассчитать сумму налога на прибыль за первый квартал 2011 года. Организация использует метод начисления.

#### **Задача 4.**

ООО «Гамма» в первом квартале 2011 года реализовала продукции собственного производства на сумму 1 500 тыс. руб., получила безвозмездно здание от ООО «Ромео», рыночная стоимость которого составляет 700 тыс. рублей.

В течение отчетного периода организация начислила заработную плату в размере 500 тыс. рублей.

Закупила материалов на сумму 450 тыс. рублей в т.ч. НДС, отпустила в производство на сумму 200 тыс. рублей.

Проведена аудиторская проверка, затраты на ее проведение составила 100 тыс. рублей, в т.ч. НДС.

Были застрахованы все работники организации (58 человек) по программе «Антиклещ» стоимость страховки на одного человека составила 350 рублей.

Командирован в г. Москву руководитель организации на 4 дня, им предоставлены билеты по 8 тыс. рублей в одну сторону, счет из гостиницы на сумму 12 тыс., согласно приказу организации размер суточных для командировок по России составляет 700 рублей в день.

Рассчитать сумму налога на прибыль за первый квартал 2011 года при условии, что организация использует метод начисления.

# **Подготовить итог к практическому занятию.**

# **Практическая работа 4.**

# **Тема 2.4. Организация расчетов по налогу на доходы физических лиц.**

**Цель занятия**: на примере научиться исчислению налога на доходы физических лиц, подлежащего уплате в бюджеты бюджетной системы РФ, формированию бухгалтерских проводок начисления и перечисления налога на доходы физических лиц в бюджеты бюджетной системы РФ, оформлению платежных поручений на перечисление налога на доходы физических лиц в бюджет.

**Приобретаемые умения и практический опыт:** ПК 3.1-3.4, ОК 01-06, ОК 09-11.

**Обеспечение занятия:** автоматизированные рабочие места по нормативному числу обучающихся с выходом в сеть Интернет, информационно-справочные программы «Консультант», лицензионное программное обеспечение «1С: Предприятие 8.3», Налоговый учет и отчетность: учебник и практикум для среднего профессионального образования/ Н.И. Малис, Л.П. Грундел, Д.И. Ряховский, А.С.Зинягина; под редакцией Н.И.Малис. — 4-е изд., перераб. и доп. — Москва: Издательство Юрайт, 2023. — 411 с. — (Профессиональное образование). — ISBN 978-5-534- 15086-5. — URL: [https://urait.ru/bcode/514636.](https://urait.ru/bcode/514636)

# **Продолжительность занятия**: 2 часа.

# **Техника безопасности на рабочем месте:**

Запрещается трогать соединительные провода, класть учебные принадлежности на клавиатуру, прикасаться к экрану монитора руками.

Рекомендуется соблюдать правила для осанки: сидеть прямо, свободно (угол 90<sup>0</sup>), выполнять упражнения для осанки, для глаз после длительной работы за компьютером.

По завершении работы необходимо сохранить информацию.

# **Теоретический материал:**

b) информационно-справочные программы «Консультант», Налоговый учет и отчетность: учебник и практикум для среднего профессионального образования/ Н.И. Малис, Л.П. Грундел, Д.И. Ряховский, А.С.Зинягина; под редакцией Н.И.Малис. — 4-е изд., перераб. и доп. — Москва: Издательство Юрайт, 2023. — 411 с. — (Профессиональное образование). — ISBN 978-5-534- 15086-5. — URL: [https://urait.ru/bcode/514636.](https://urait.ru/bcode/514636)

# **Задания для практических занятий Пример 1**

Работник организации, имеющий право на стандартный налоговый вычет в 500 руб., в текущем налоговом периоде имел следующие доходы (руб.):

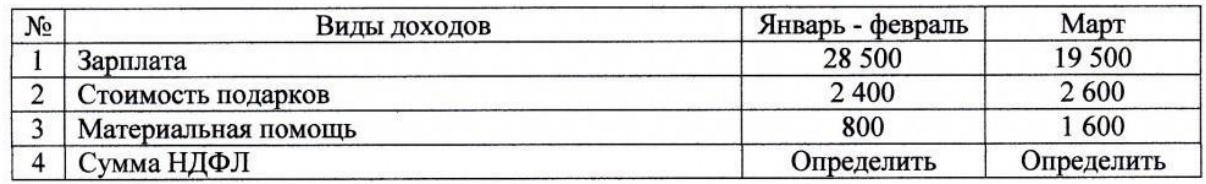

Состав семьи: жена и двое детей в возрасте 21 и 23 лет, один из которых является студентом заочной формы обучения.

Требуется определить:

1. Суммы стандартных налоговых вычетов в январе – феврале и марте.

2. Налоговую базу и НДФЛ за январь – февраль и март месяцы.

#### **Решение:**

1. Январь – февраль:

— доход: 28 500 руб. (и 2 400, и 800) < 4 000 руб. - не облагаются (п. 28 ст. 217 НК РФ). - стандартный налоговый вычет только на самого работника: 500 ?  $2 = 1000 \text{ py}$ б. - НДФЛ за январь - февраль:  $(28500 - 1000)$  ? 0,13 = 3575 руб. 2.  $R_{\text{HBapp}}$  – март: - доход: 28 500 + 19 500 + [(2 400 + 2 600) – 4 000] = 49 000 руб.  $[(800 + 1, 600) < 4, 000, p\overline{5}]$  - стандартный налоговый вычет только на самого работника:  $500$  ?  $3 = 1500$  руб. - НДФЛ за январь - март:  $(49000 - 1500)$  ? 0,13  $= 6$  175 руб. - НДФЛ за март: 6 175 – 3 575 = 2 600 руб.

# **Пример 2**

Работник организации, имеющий право на стандартный налоговый вычет в 3 000 руб., в текущем налоговом периоде имел следующие доходы (руб.):

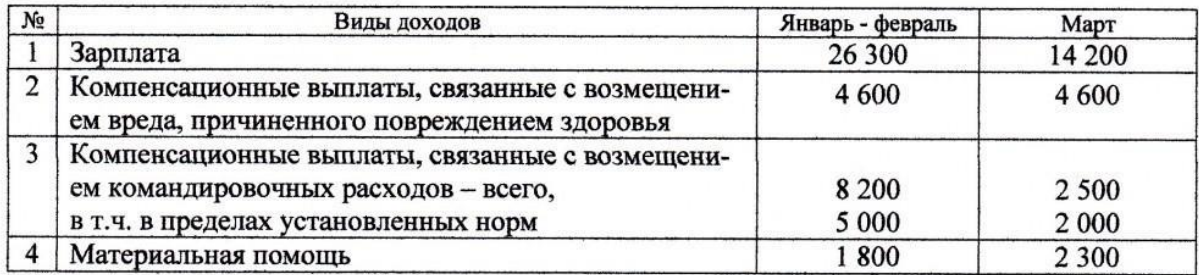

Состав семьи: жена, сын 23 года, курсант военного училища.

Требуется определить:

- 1. Суммы стандартных налоговых вычетов в январе феврале и марте.
- 2. Налоговую базу и НДФЛ за январь февраль и март месяц.

#### **Решение:**

1. Январь – февраль:

— доход:  $26\ 300 + (8\ 200 - 5\ 000) = 29\ 500\ \text{py6}.$ 

1 800 руб. < 4 000 руб. - не облагаются (п. 28 ст. 217 НК РФ). - стандартные налоговые вычеты: (3 000 + 1 400) ? 2 месяца = 8 800 руб. - НДФЛ за январь февраль:  $(29\ 500 - 8\ 800)$  ?  $0,13 = 2\ 691\$ руб. 2. Январь – март: - доход: 29 500 +  $14\ 200 + (2\ 500 - 2\ 000) + [(1\ 800 + 2\ 300) - 4\ 000] = 44\ 300\ \text{py6.}$  - стандартный налоговый вычет:  $(3\ 000 + 1\ 400)$  ? 3 месяца = 13 200 руб. - НДФЛ за январь март:  $(44\ 300 - 13\ 200)$  ?  $0.13 = 4\ 043\ p\bar{v}$  - НДФЛ за март:  $4\ 043 - 2\ 691 = 1\ 352$ руб.

# **Пример 3**

Сотрудник организации имеет право на 2 стандартных налоговых вычета:

1) 3000 руб. как инвалид по ранению при исполнении воинских обязанностей,

2) 500 руб. как участник боевых действий в Афганистане.

На иждивении у него 2 ребенка. Зарплата за январь — 10 тыс. руб.

Определить НДФЛ и сумму к выдаче.

# **Решение:**

НБ по НДФЛ = 10 000 ? 3 000 ? 2 х 1 400 = 4 200 руб. НДФЛ = 4 200 ? 0,13 = 546 руб. Сумма к выдаче = 10 000 ?  $546 = 9454$  руб.

# **Пример 4**

Физическое лицо получило в организации по основному месту работы ссуду на 100 тыс. руб. на 6 месяцев из расчета 2% годовых. Ссуда с процентами возвращена в срок.

Рассчитать сумму материальной выгоды, подлежащей налогообложению при ставке рефинансирования ЦБ РФ 8,25% годовых.

В каком порядке и кем уплачивается налог с дохода в виде материальной выгоды?

# **Решение:**

Сумма %% по ссуде за 6 мес. = 100 х 0,01 = 1 тыс. руб. (2% / 2) (п. 1.1, п. 2.1 ст. 212 НК РФ)

Материальная выгода:  $[(2/3 \times 4, 125) - 1] = 1,75\%$  (100 000 ? 0,0175 = 1 750) руб.).

Налоговая ставка = 35% (п. 2 ст. 224 НК).

Сумма налога = 1 750 х 0,35 = 612,5 руб. (п. 4 ст. 225 НК).

Удерживается и уплачивается налоговым агентом.

# **Подготовить итог к практическому занятию.**

# **Практическая работа 5.**

**Тема 2.6. Организация расчетов по другим федеральным налогам и сборам.**

**Цель занятия**: на примере научиться исчислению водного налога, подлежащего уплате в бюджеты бюджетной системы РФ, формированию бухгалтерских проводок начисления и перечисления водного налога в бюджеты бюджетной системы РФ, оформлению платежных поручений на перечисление водного налога в бюджет.

**Приобретаемые умения и практический опыт:** ПК 3.1-3.4, ОК 01-06, ОК 09-11.

**Обеспечение занятия:** автоматизированные рабочие места по нормативному числу обучающихся с выходом в сеть Интернет, информационно-справочные программы «Консультант», лицензионное программное обеспечение «1С: Предприятие 8.3», Налоговый учет и отчетность: учебник и практикум для среднего профессионального образования/ Н.И. Малис, Л.П. Грундел, Д.И. Ряховский, А.С.Зинягина; под редакцией Н.И.Малис. — 4-е изд., перераб. и доп. — Москва: Издательство Юрайт, 2023. — 411 с. — (Профессиональное образование). — ISBN 978-5-534- 15086-5. — URL: [https://urait.ru/bcode/514636.](https://urait.ru/bcode/514636)

#### **Продолжительность занятия**: 2 часа.

#### **Техника безопасности на рабочем месте:**

Запрещается трогать соединительные провода, класть учебные принадлежности на клавиатуру, прикасаться к экрану монитора руками.

Рекомендуется соблюдать правила для осанки: сидеть прямо, свободно (угол 90<sup>0</sup>), выполнять упражнения для осанки, для глаз после длительной работы за компьютером.

По завершении работы необходимо сохранить информацию.

# **Теоретический материал:**

a) информационно-справочные программы «Консультант», Налоговый учет и отчетность: учебник и практикум для среднего профессионального образования/ Н.И. Малис, Л.П. Грундел, Д.И. Ряховский, А.С.Зинягина; под редакцией Н.И.Малис. — 4-е изд., перераб. и доп. — Москва: Издательство Юрайт, 2023. — 411 с. — (Профессиональное образование). — ISBN 978-5-534- 15086-5. — URL: [https://urait.ru/bcode/514636.](https://urait.ru/bcode/514636)

#### **Задания для практических занятий Пример 1.**

Сельскохозяйственная организация осуществляет забор воды из реки Енисей в Восточно-Сибирском экономическом районе.

Фактический объем забора воды за налоговый период составил 3755000 куб. м, в том числе для полива плантаций овощей – 2500000 куб. м. Остальной объем воды использовался в производстве овощных консервов и для хозяйственных нужд.

Сброс сточных вод в водный объект составил 320000 куб. м. Установлен лимит водопользования для промышленных целей – 1200000 куб. м.

Рассчитайте водный налог за пользование водными объектами и укажите срок его уплаты.

#### **Решение**

Не является объектом налога:

- забор воды для орошения земель сельскохозяйственного назначения;

- сброс сточных вод в водный объект.

Водный налог исчисляется по формуле:

НО=НБ(по лимиту)\*НС+НБ(сверх лимита)\*НС\*5,

где

НО – сумма налога, подлежащая уплате в бюджет;

НБ – налоговая база;

НС – налоговая ставка.

НБ=3755000-2500000=1255000 куб. м.

НБ(по лимиту)=1200000 куб. м.

НБ(сверх лимита)=1255000-1200000=55000 куб. м.

НС=246 руб. за 1000 куб. м

НО=1200000:1000\*246+55000:1000\*246\*5=362850 руб.

# **Пример 2.**

Организация заготавливает и сплавляет лес по реке Енисей. Объем лесосплава составил 300000 куб. м, расстояние 400 км.

Рассчитайте водный налог за пользование водными объектами и укажите срок его уплаты.

#### **Решение**

Водный налог исчисляется по формуле:

НО=НБ\*НС,

Где

НО – сумма налога, подлежащая уплате в бюджет;

НБ – налоговая база;

НС – налоговая ставка.

НБ=(V\*S):100, где

V – объем сплавляемой древесины, тыс. куб. м;

S – расстояние сплава, км

НС=1 585,2 руб. за 1000 куб. м

НБ=300\*400:100=1200 тыс. куб.м

НО=1200\*1585,2=1902240 руб.

# **Пример 3**

Гидроэлектростанция, расположенная на реке Енисей, выработала 600000 кВт/ч электроэнергии, а также использовала для собственных нужд 130000 куб. м воды (в пределах установленного лимита).

Рассчитайте водный налог за пользование водными объектами и укажите срок его уплаты.

#### **Решение**

Водный налог исчисляется по формуле: НО=НБ\*НС, Где НО – сумма налога, подлежащая уплате в бюджет; НБ – налоговая база; НС – налоговая ставка. НБ- количество электроэнергии НС=13,70 руб. за 1000 кВт/ч электроэнергии НО=600000:1000\*13,70=8220 руб. НО=НБ(по лимиту)\*НС+НБ(сверх лимита)\*НС\*5 НС=246 руб. за 1000 куб. м НО=130000:1000\*246=31980 руб.

#### **Задачи**

# **Задача 1.**

Предприятие теплоэнергетики "ТЭЦ" произвело в I квартале 2011 г. забор воды в бассейне реки Енисей для технологических нужд в объеме 15 000 куб. м из поверхностных источников и 12 000 куб. м из подземных источников.

Определить сумму водного налога, подлежащего уплате по итогам налогового периода.

#### **Задача 2.**

Лесопильно-деревообрабатывающий комбинат "ЛДК" сплавил в плотах по реке Лена 35 000 куб. м древесины за III квартал 2011 г. на расстояние 500 км сплава.

Определить сумму водного налога, подлежащего уплате по итогам налогового периода.

#### **Задача 3.**

В акватории реки Енисей площадью 100 кв. м организация размещает две моторные лодки.

Рассчитайте водный налог за пользование водными объектами и укажите срок его уплаты

#### **Задача 4.**

ОАО «Водоканал» осуществляет забор воды из реки Енисей для водоснабжения населения г. Красноярска в объеме 50000 куб. м за налоговый период.

Рассчитайте водный налог за пользование водными объектами и укажите срок его уплаты.

#### **Подготовить итог к практическому занятию.**

# **Практическая работа 6.**

#### **Тема 3.2. Организация расчетов по транспортномуналогу.**

**Цель занятия**: на примере научиться исчислению авансовых платежей и транспортного налога, подлежащего уплате в бюджеты бюджетной системы РФ, формированию бухгалтерских проводок начисления и перечисления авансовых платежей и транспортного налога в бюджеты бюджетной системы РФ, оформлению платежных поручений на перечисление авансовых платежей и транспортного налога в бюджеты бюджетной системы.

**Приобретаемые умения и практический опыт:** ПК 3.1-3.4, ОК 01-06, ОК 09-11.

**Обеспечение занятия:** автоматизированные рабочие места по нормативному числу обучающихся с выходом в сеть Интернет, информационно-справочные программы «Консультант», лицензионное программное обеспечение «1С: Предприятие 8.3», Налоговый учет и отчетность: учебник и практикум для среднего профессионального образования/ Н.И. Малис, Л.П. Грундел, Д.И. Ряховский, А.С.Зинягина; под редакцией Н.И.Малис. — 4-е изд., перераб. и доп. — Москва: Издательство Юрайт, 2023. — 411 с. — (Профессиональное образование). — ISBN 978-5-534- 15086-5. — URL: [https://urait.ru/bcode/514636.](https://urait.ru/bcode/514636)

#### **Продолжительность занятия**: 2 часа.

#### **Техника безопасности на рабочем месте:**

Запрещается трогать соединительные провода, класть учебные принадлежности на клавиатуру, прикасаться к экрану монитора руками.

Рекомендуется соблюдать правила для осанки: сидеть прямо, свободно (угол 90<sup>0</sup>), выполнять упражнения для осанки, для глаз после длительной работы за компьютером.

По завершении работы необходимо сохранить информацию.

#### **Теоретический материал:**

a) информационно-справочные программы «Консультант», Налоговый учет и отчетность: учебник и практикум для среднего профессионального образования/ Н.И. Малис, Л.П. Грундел, Д.И. Ряховский, А.С.Зинягина; под редакцией Н.И.Малис. — 4-е изд., перераб. и доп. — Москва: Издательство Юрайт, 2023. — 411 с. — (Профессиональное образование). — ISBN 978-5-534- 15086-5. — URL: [https://urait.ru/bcode/514636.](https://urait.ru/bcode/514636)

#### **Задания для практических занятий Задание 1.**

На ООО "Лютик" зарегистрировано три легковых автомобиля:

- ТС-1 с мощностью двигателя 90 л. с.;

- ТС-2 с мощностью двигателя 75 л. с.;

- ТС-3 с мощностью двигателя 125 л. с.( эксплуатируется с июля)

Ставки налога, установленные Законом субъекта РФ, составляют:

- для автомобилей с мощностью двигателя до 100 л. с. - 7 руб/л. с.;

- для автомобилей с мощностью двигателя от 100 до 150 л. с. - 29 руб/л. с.

В соответствии с Законом субъекта РФ в течение года ООО "Лютик" перечислило авансовых платежей на общую сумму 1625 руб. Рассчитать сумму налога, подлежащую уплате в бюджет по каждому транспортному средству.

#### **Решение:**

Налоговая база определяется в отношении транспортных средств, имеющих двигатели как мощность двигателя транспортного средства в лошадиных силах;

Рассчитаем сумму налога, подлежащую уплате в бюджет по каждому транспортному средству:

ТС-1: 90 л. с. x 7 руб/л. с. = 630 руб.;

ТС-2: 75 л. с. x 7 руб/л. с. = 525 руб.;

ТС-3 было поставлено обществом на учет только в июле, поэтому при расчете транспортного налога в отношении его будет использован коэффициент  $0.5(6:12)$ .

ТС-3: 125 л. с. х 29 руб/л. с. х 0,5 = 1812,5 руб.

Общая сумма налога составит:

630 руб. + 525 руб. + 1812,5 руб. = 2967,5 руб.

Сумма налога, подлежащая уплате по окончании налогового периода составит: 2967,5 руб. - 1625 руб. = 1342,5 руб.

#### **Задание 2.**

На организацию ООО «Ромашка» зарегистрированы следующие транспортные средства:

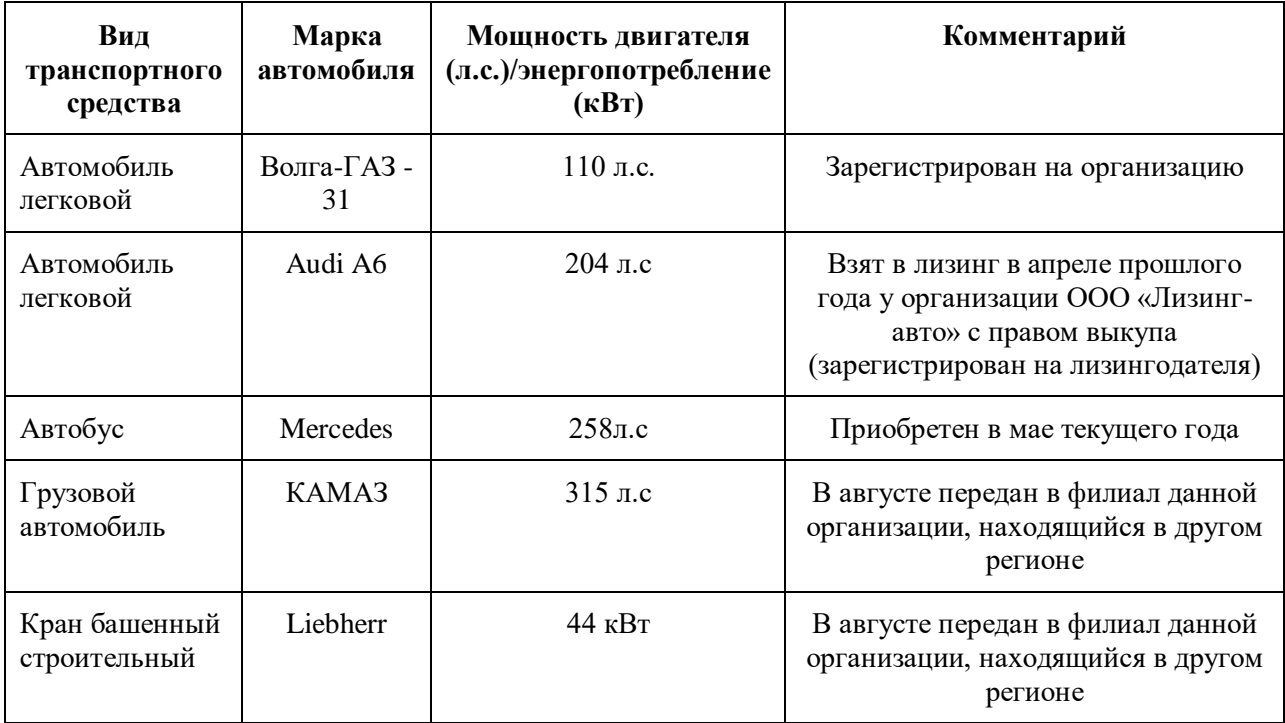

Кроме того, организация 29 марта приобрела в другом регионе грузовой автомобиль марки КАМАЗ, мощность двигателя которого составляет 317 л.с. В регионе был выдан регистрационный знак «Транзит». 12 апреля грузовой

автомобиль был зарегистрирован на организацию с выдачей регистрационных номерных знаков в месте нахождения организации.

Определите: сумму транспортного налога по организации ООО «Ромашка» за налоговый период.

# **Задание 3.**

На организацию зарегистрированы следующие транспортные средства:

1. Автомобиль легковой, мощность двигателя которого 130 л.с. В апреле текущего года организация провела капитальный ремонт двигателя. В результате, мощность двигателя увеличилась и составила 140 л.с.

2. Автомобиль грузовой, который имеет два двигателя: 190 л.с. и 210 л.с

3. Снегоход, мощность двигателя которого 65 л.с. Снегоход был приобретен, принят на учет и введен в эксплуатацию 28 февраля, зарегистрирован 1 марта текущего года.

Определите: сумму транспортного налога за налоговый период.

# **Задание 4.**

На организацию зарегистрировано транспортное средство – микроавтобус, мощность двигателя которого 180 л.с. В январе текущего года микроавтобус попал в ДТП, в результате чего не эксплуатируется на время ремонта (с февраля по апрель). Акт выполненных ремонтных работ подписан 19 апреля текущего года. В ноябре микроавтобус продан.

Кроме того, организация имеет в собственности узкоколейную железную дорогу и железнодорожный подвижной состав – тепловоз и 7 погрузочных платформ.

Определите: сумму транспортного налога за налоговый период.

# **Задание 5.**

Организация имеет грузовой автомобиль (мощность двигателя 265 л.с.), который зарегистрирован и поставлен на учет по местонахождению организации. В июне текущего года организация передала автомобиль в вклад по договору простого товарищества. Кроме того, на организацию зарегистрирован легковой автомобиль (мощность двигателя 169 л.с.), который передан ей по договору лизинга в сентябре текущего года.

Определите: сумму транспортного налога за налоговый период.

# **Задание 6.**

Организация, относящаяся к крупнейшим налогоплательщикам, передала 27 марта автомобиль легковой (мощность двигателя 230 л.с.) в свое обособленное подразделение, созданное без выделения на отдельный баланс.

Определите: - налогоплательщика,

- сумму транспортного налога за налоговый период,

- порядок представления налоговой декларации.

# **Задание 7.**

Организация ООО «Якорь», зарегистрированная в Мурманске, имеет обособленное подразделение в Волгограде. На балансе организации числится прогулочный теплоход для отдыха работников. Порт приписки теплохода – Волгоград, судно внесено в Государственный судовой реестр, общая мощность судна – 270 л.с.

Определите: - налогоплательщика,

- сумму транспортного налога за налоговый период,

- порядок представления налоговой декларации.

#### **Задание 8.**

Организация имеет в собственности дирижабль, воздушный шар с корзиной и плавучий док, весельную лодку.

Определите:- объекты налогообложения,

- сумму налога за налоговый период.

#### **Задание 9.**

Организация, зарегистрированная в г. Москве, имеет в собственности автобус, приобретенный в октябре 2009 года, мощность двигателя – 145 л.с. и легковой автомобиль, мощность двигателя которого 115 л.с. В апреле текущего года легковой автомобиль был продан за 305 000 руб.

Определите: налоговые обязательства организации по транспортному налогу за налоговый период. Ставки налога, установленные Законом субъекта РФ - максимальные.

#### **Задание 10.**

Организация имеет в собственности грузовой автомобиль, имеющий два двигателя: первый мощностью 150 л.с., второй – 130 л.с. Ставки транспортного налога, установленные законом субъекта РФ применяются с коэффициентом 3 к ставкам, установленным НК РФ.

Определите: налоговые обязательства организации по транспортному налогу за налоговый период.

# **Задание 11.**

Организация имеет в собственности легковой автомобиль, микроавтобус и трактор для уборки территории. Показатели приведены в таблице:

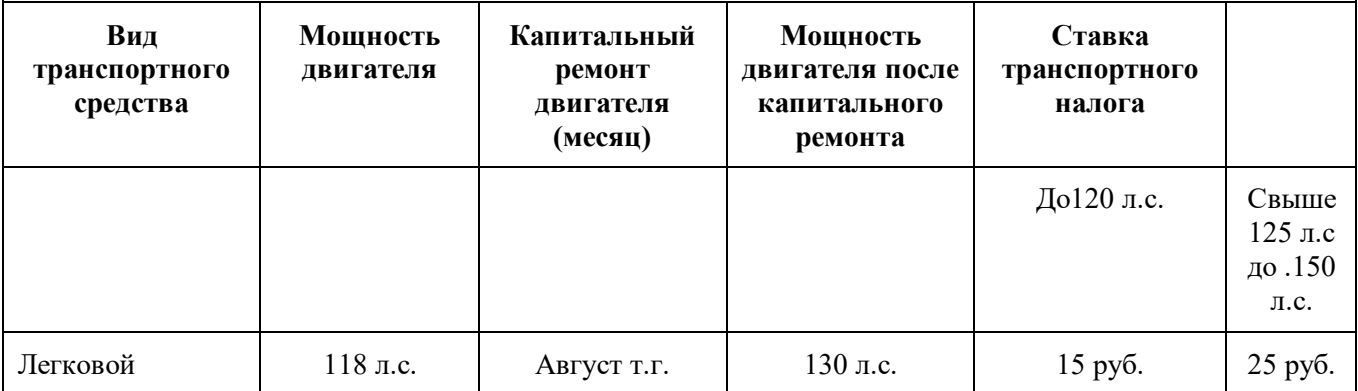

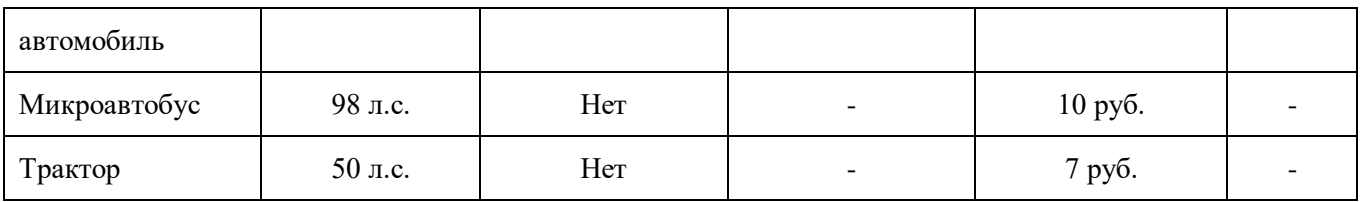

Определите: налоговые обязательства организации по транспортному налогу за налоговый период.

# **Подготовить итог к практическому занятию.**

# **Практическая работа 7.**

# **Тема 4. Организациярасчетов по местнымналогам и сборам.**

# **Тема 4.1. Организация расчетов по земельномуналогу.**

**Цель занятия**: на примере научиться исчислению земельного налога, подлежащего уплате в бюджеты бюджетной системы РФ, формированию бухгалтерских проводок начисления и перечисления земельного налога в бюджеты бюджетной системы РФ, оформлению платежных поручений на перечисление земельного налога в бюджеты бюджетной системы.

**Приобретаемые умения и практический опыт:** ПК 3.1-3.4, ОК 01-06, ОК 09-11.

**Обеспечение занятия:** автоматизированные рабочие места по нормативному числу обучающихся с выходом в сеть Интернет, информационно-справочные программы «Консультант», лицензионное программное обеспечение «1С: Предприятие 8.3», Налоговый учет и отчетность: учебник и практикум для среднего профессионального образования/ Н.И. Малис, Л.П. Грундел, Д.И. Ряховский, А.С.Зинягина; под редакцией Н.И.Малис. — 4-е изд., перераб. и доп. — Москва: Издательство Юрайт, 2023. — 411 с. — (Профессиональное образование). — ISBN 978-5-534- 15086-5. — URL: [https://urait.ru/bcode/514636.](https://urait.ru/bcode/514636)

#### **Продолжительность занятия**: 2 часа.

#### **Техника безопасности на рабочем месте:**

Запрещается трогать соединительные провода, класть учебные принадлежности на клавиатуру, прикасаться к экрану монитора руками.

Рекомендуется соблюдать правила для осанки: сидеть прямо, свободно (угол 90<sup>0</sup>), выполнять упражнения для осанки, для глаз после длительной работы за компьютером.

По завершении работы необходимо сохранить информацию.

# **Теоретический материал:**

a) информационно-справочные программы «Консультант», Налоговый учет и отчетность: учебник и практикум для среднего профессионального образования/ Н.И. Малис, Л.П. Грундел, Д.И. Ряховский, А.С.Зинягина; под редакцией Н.И.Малис. — 4-е изд., перераб. и доп. — Москва: Издательство Юрайт, 2023. — 411 с. — (Профессиональное образование). — ISBN 978-5-534- 15086-5. — URL: [https://urait.ru/bcode/514636.](https://urait.ru/bcode/514636)

# **Задания для практических занятий Пример**

Организация на 1 января 20\*\* имела в собственности два земельных участка: один в Московской области, на котором два года ведется строительство малоэтажных домов, другой в г. Москве – под зданием офиса. 18 сентября зарегистрирован третий участок в г. Москве., предназначенный для строительства многоэтажного гаража - автостоянки.

Кадастровая стоимость участков –№1 -15 000 000 руб., №2- 8 000 000 руб., №3- 10 000 000 руб.

Определить земельный налог за налоговый период.

#### **Решение:**

Рассчитаем земельный налог по участку №1.

Если организацией ведется жилищное строительство, то земельный налог определяется как произведение значений налоговой базы, налоговой ставки, коэффициента (Кв), деленное на 100, и коэффициента 2, если период строительства соответствует трехлетнему сроку строительства.

Расчет земельного налога производится с учетом коэффициента Кв, который применяется для исчисления земельного налога в случае правообладания земельным участком в течение неполного налогового периода.

Кв определяется как отношение числа полных месяцев, в течение которых данный земельный участок находился в собственности (постоянном (бессрочном) пользовании, пожизненном наследуемом владении) налогоплательщика к числу календарных месяцев в налоговом периоде. Кв равен единице в случае использования земельного участка в течение всего налогового периода.

Сумма налога (Н) = ((Налоговая база x Налоговая ставка x Кв) : 100) x 2;

 $H=(15\ 000\ 000\ x\ 0,3x1)$ : 100)  $x2=90\ 000\ py6$ .

Земельный налог по участку №2.

 $H=(8000000 \text{ x1,}5 \text{ x1})$ : 100= 120 000 руб.

Земельный участок №3.

Если право собственности на земельный возникло после 15-го числа соответствующего месяца, то этот месяц при расчете земельного налог не учитывается.

 $K_B$ = 3/12=0,25

 $H=$  ( 10 000 000 x0,1x 0,25): 100= 2 500 руб.

Всего земельный налог по всем участкам: 212500 руб. ( 90 000+ 120 000+ 2500).

# **Задачи для самостоятельного решения.**

#### **Задание 1.**

Организация имеет в собственности земельный участок площадью 0,3 га. Кадастровая стоимость 1 кв. метра земли составляет 300 руб., ставка налога 1,5%. Определить сумму земельного налога, а также указать порядок уплаты налога и сумму авансовых платежей.

# **Задание 2.**

Организация имеет в собственности земельный участок под жилищное строительство площадью 0,5 га, зарегистрированный 9 января 2012 г. Кадастровая стоимость 1 кв. метра земли составляет 500 руб., ставка земельного налога установлена максимальная для этой категории земель. Определить сумму земельного налога за 2012 и 2013 гг., если строительство жилого объекта завершено и произведена государственная регистрация объекта недвижимости 25 декабря 2013 г.

# **Задание 3.**

Организация имеет в собственности земельный участок под жилищное строительство площадью 0,8 га, зарегистрированный 13 апреля 2012 г. Кадастровая стоимость 1 кв. метра земли составляет 600 руб., ставка земельного налога установлена максимальная для этой категории земель. Определить сумму земельного налога за 2012, 2013 и 2014 гг., а также порядок уплаты налога (авансовых платежей), если строительство в декабре 2014 г. завершено, но государственная регистрация объекта недвижимости не произведена.

#### **Задание 4.**

Организация «Новые зори» имеет в собственности для сельскохозяйственного производства 100 га пашни, 400 га пастбищ, 200 га сенокосов. Кадастровая стоимость 1 га земли составляет: пашни – 100 000 руб., пастбищ – 50 000 руб., сенокосов – 70 000 руб. В муниципальном образовании установлены ставки земельного налога по видам земель: за пашни – 0,3 %, за пастбища – 0,1 %, за сенокосы – 0,2 %. Определить сумму земельного налога за налоговый период, порядок уплаты и размер авансовых платежей.

#### **Задание 5.**

Организация ЗАО «Рассвет» имеет в собственности земельный участок  $N$ <sup>o</sup><sub>1</sub>, занятый под пашню. Его кадастровая стоимость 3 000 000 руб. В отношении земель сельскохозяйственного назначения установлена ставка земельного налога 0,3%. Помимо этого с 16 марта 2012 г. организация владеет 50-процентной долей в праве собственности на земельный участок №2, кадастровая стоимость которого составляет 2 000 000 руб. Он расположен в том же муниципальном образовании и занят объектами ЖКХ. Ставка налога по землям, занятым объектами ЖКХ, составляет 0,15%. Определить сумму земельного налога и авансовых платежей по налогу за 2012 год.

#### **Подготовить итог к практическому занятию.**

# **Практическая работа 8.**

# **Тема 4.2. Организация расчетов по торговому сбору.**

**Цель занятия**: на примере научиться исчислению торгового сбора, подлежащего уплате в бюджеты бюджетной системы РФ, формированию бухгалтерских проводок начисления и перечисления торгового сбора в бюджеты бюджетной системы РФ, оформлению платежных поручений на перечисление торгового сбора в бюджеты бюджетной системы.

**Приобретаемые умения и практический опыт:** ПК 3.1-3.4, ОК 01-06, ОК 09-11.

**Обеспечение занятия:** автоматизированные рабочие места по нормативному числу обучающихся с выходом в сеть Интернет, информационно-справочные программы «Консультант», лицензионное программное обеспечение «1С: Предприятие 8.3», Налоговый учет и отчетность: учебник и практикум для среднего профессионального образования/ Н.И. Малис, Л.П. Грундел, Д.И. Ряховский, А.С.Зинягина; под редакцией Н.И.Малис. — 4-е изд., перераб. и доп. — Москва: Издательство Юрайт, 2023. — 411 с. — (Профессиональное образование). — ISBN 978-5-534- 15086-5. — URL: [https://urait.ru/bcode/514636.](https://urait.ru/bcode/514636)

#### **Продолжительность занятия**: 2 часа.

#### **Техника безопасности на рабочем месте:**

Запрещается трогать соединительные провода, класть учебные принадлежности на клавиатуру, прикасаться к экрану монитора руками.

Рекомендуется соблюдать правила для осанки: сидеть прямо, свободно (угол 90<sup>0</sup>), выполнять упражнения для осанки, для глаз после длительной работы за компьютером.

По завершении работы необходимо сохранить информацию.

#### **Теоретический материал:**

a) информационно-справочные программы «Консультант», Налоговый учет и отчетность: учебник и практикум для среднего профессионального образования/ Н.И. Малис, Л.П. Грундел, Д.И. Ряховский, А.С.Зинягина; под редакцией Н.И.Малис. — 4-е изд., перераб. и доп. — Москва: Издательство Юрайт, 2023. — 411 с. — (Профессиональное образование). — ISBN 978-5-534- 15086-5. — URL: [https://urait.ru/bcode/514636.](https://urait.ru/bcode/514636)

# **Задания для практических занятий Пример**

Все физические и юридические лица, указанные в примерах, вымышлены. Все совпадения с реальными хозяйствующими субъектами случайны.

#### **Формула расчета торгового сбора**

ТС = ФИЗ х СТАВКА х КОЭФ

ФИЗ (кв. м / объект) — физическая характеристика имущества;

СТАВКА (руб.) — ставка;

 $KO9\Phi$ <sup>1</sup> — коэффициент-дефлятор, применяется только при расчете торгового сбора для розничного рынка.

#### **Пример расчета торгового сбора**

# 1) **Хозяйствующий субъект: ООО «Вектор»**

Объект: стационарный торговый объект с торговым залом площадью 95 кв. м (более 50 кв. м)

Месторасположение: Тверской район Центрального административного округа Москвы

Pacyet:  $50 \text{ m}^2 \times 1080 \text{ p}$  v<sub>6</sub>.  $+ 45 \text{ m}^2 \times 60 \text{ p}$  v<sub>6</sub>.  $= 56700 \text{ p}$  v<sub>6</sub>.

2) **Хозяйствующий субъект: ИП Иванов И.И.**

Объект: стационарный торговый объект с торговым залом площадью 230 кв. м (более 150 кв. м)

Месторасположение: Бабушкинский район Северо-Восточного административного округа Москвы

Расчет: 50 м<sup>2</sup> × 540 руб. + 100 м<sup>2</sup> × 55 руб. + 80 м<sup>2</sup> × 65 руб. = 37 700 руб.

# 3) **Хозяйствующий субъект: ООО «Бета»**

Объект: стационарный торговый объект с торговым залом площадью 600 кв. м (более 300 кв. м)

Месторасположение: Пресненский район Центрального административного округа Москвы

Pacyet: 50  $M^2 \times 1.080$  py6. + 100  $M^2 \times 60$  py6. + 150  $M^2 \times 70$  py6. + 300  $M^2 \times$ 75 руб.  $= 93$  тыс. руб.

# 4) **Хозяйствующий субъект: ИП Федорова А.А.**

Объект: стационарный торговый объект без торгового зала

Месторасположение: Таганский район Центрального административного округа Москвы

Ставка: 81 тыс. руб. ― фиксированная ставка

5) **Хозяйствующий субъект: ООО «Дельта»**

Объект: вендинговый аппарат

Местоположение: район Лефортово Юго-Восточного административного округа Москвы

Ставка: 4 900 руб. ― фиксированная ставка

# 6) **Хозяйствующий субъект: ИП Петрова М.М.**

Объект: нестационарный торговый объект

Местоположение: район Савеловский Северного административного округа Москвы

Ставка: 40 500 руб. ― фиксированная ставка

# 7) **Хозяйствующий субъект: ООО «Ромашка»**

Объект: стационарный торговый объект без торгового зала

Месторасположение: Троицкий административный округ Москвы

Ставка: 28 350 руб. ― фиксированная ставка

8) **Хозяйствующий субъект, при наличии патента на розничную торговлю**

Торговый сбор не уплачивает

9) **Хозяйствующий субъект, применяющий специальный налоговый режим ― ЕСХН**

Торговый сбор не уплачивает

Ставка сбора, установленного по деятельности по организации розничных рынков, не может превышать 550 руб. на 1 кв. м площади розничного рынка. Указанная ставка подлежит ежегодной индексации на коэффициент-дефлятор, установленный на соответствующий календарный год (п. 4 ст. 415 НК РФ). Коэффициент-дефлятор на 2023 год установлен Приказом Минэкономразвития России от 28.10.2021 № 654 «Об установлении коэффициентов-дефляторов на 2022 год» и составляет 1,508.

# **Подготовить итог к практическому занятию.**

**Тема 5. Организация расчетов при применении специальных налоговых режимов.**

**Тема 5.1. Организация расчетов при примененииупрощенной системы налогообложения.**

**Цель занятия**: на примере научиться исчислению налога при применении упрощенной системы налогообложения, подлежащего уплате в бюджеты бюджетной системы РФ, формированию бухгалтерских проводок начисления и перечисления налога при применении упрощенной системы налогообложения в бюджеты бюджетной системы РФ, оформлению платежных поручений на перечисление налога при применении упрощенной системы налогообложения в бюджеты бюджетной системы.

**Приобретаемые умения и практический опыт:** ПК 3.1-3.4, ОК 01-06, ОК  $09-11$ .

**Обеспечение занятия:** автоматизированные рабочие места по нормативному числу обучающихся с выходом в сеть Интернет, информационно-справочные программы «Консультант», лицензионное программное обеспечение «1С: Предприятие 8.3», Налоговый учет и отчетность: учебник и практикум для среднего профессионального образования/ Н.И. Малис, Л.П. Грундел, Д.И. Ряховский, А.С.Зинягина; под редакцией Н.И.Малис. — 4-е изд., перераб. и доп. — Москва: Издательство Юрайт, 2023. — 411 с. — (Профессиональное образование). — ISBN 978-5-534- 15086-5. — URL: [https://urait.ru/bcode/514636.](https://urait.ru/bcode/514636)

**Продолжительность занятия**: 2 часа.

# **Техника безопасности на рабочем месте:**

Запрещается трогать соединительные провода, класть учебные принадлежности на клавиатуру, прикасаться к экрану монитора руками.

Рекомендуется соблюдать правила для осанки: сидеть прямо, свободно (угол 90<sup>0</sup>), выполнять упражнения для осанки, для глаз после длительной работы за компьютером.

По завершении работы необходимо сохранить информацию.

# **Теоретический материал:**

a) информационно-справочные программы «Консультант», Налоговый учет и отчетность: учебник и практикум для среднего профессионального образования/ Н.И. Малис, Л.П. Грундел, Д.И. Ряховский, А.С.Зинягина; под редакцией Н.И.Малис. — 4-е изд., перераб. и доп. — Москва: Издательство Юрайт, 2023. — 411 с. — (Профессиональное образование). — ISBN 978-5-534- 15086-5. — URL: [https://urait.ru/bcode/514636.](https://urait.ru/bcode/514636)

#### **Задания для практических занятий**

#### **Задача № 1**

1. Организация работает в условиях упрощенной системы налогообложения.

2. Объектом налогообложения является величина дохода, уменьшенная на расходы.

3. За налоговый период в книге покупок и продаж представлены следующие показатели (в рублях):

 $\bullet$  Доходы от реализации  $-14000000$ ;

• Полученные проценты по депозитному счету  $-25000$ ;

- $\bullet$  Взят банковский кредит 500 000;
- $\bullet$  Внесено учредителем в уставной капитал 300 000;
- Выплачена заработная плата 1 500 000;
- $\bullet$  Заплатили за аренду 30 000;
- Оплачено коммунальных услуг 21 000;
- Приобретено основное средство  $-4000000$ ;

 Стоимость основного средства до перехода на упрощенную систему налогообложения со сроком полезного использования 6 лет составила 3 000 000;

 Стоимость основного средства до перехода на упрощенную систему налогообложения со сроком полезного использования 18 лет составила 8 000 000.

**Задание:** рассчитать единый налог при упрощенной системе налогообложения.

#### **Решение:**

1. Определить налоговую базу.

1. Определить сумму доходов.

Согласно статье 249 Налогового Кодекса РФ и статье 250 (пункт 6), доходами признаются: доходы от реализации (14 000 000 руб.) и проценты, полученные по депозитарному счету (25 000 руб.). Согласно статье 251 (пункт 10) и статье 251 (пункт 4) при определении налоговой базы не учитываются следующие доходы: получение банковского кредита (500 000 руб.) и взнос учредителей в уставной капитал (300 000).

 $14\,000\,000 + 25\,000 = 14\,025\,000$  (руб.) сумма доходов.

2. Определить сумму расходов.

Согласно статьям 255, 253, 265 Налогового Кодекса РФ, при определении объекта налогообложения налогоплательщик уменьшает полученные доходы на следующие расходы: выплата заработной платы (1 500 000 руб.), оплата аренды (30 000 руб.), оплата коммунальных услуг (21 000 руб.), приобретение основных средств (4 000 000 руб.). Согласно статьям 257, 258 Налогового Кодекса РФ, в отношении приобретенных (изготовленных) основных средств до перехода на УСН стоимость основных средств и нематериальных активов включается в расходы в следующем порядке:

 в отношении основных средств и нематериальных активов со сроком полезного использования от трех до 15 лет включительно в течение первого года применения упрощенной системы налогообложения — 50 % стоимости, второго года — 30 % стоимости, третьего года — 20 % стоимости;

 в отношении основных средств и нематериальных активов со сроком полезного использования свыше 15 лет — в течение 10 лет применения УСН равными долями стоимости основных средств $^{25}$ .

 $1,500,000 + 30,000 + 21,000 + 4,000,000 + 0.5 * 3,000,000 + 0.1 * 8,000,000 =$ 7 851 000 (руб.) – сумма расходов.

3. Определить налоговую базу:

14 025 000 - 7 851 000 = 6 174 000 (руб.) – объект налога;

2. Рассчитать единый налог:

6 174 000 \* 0,15 = 926 100 (руб.) сумма единого налога при упрощенной системе налогообложения.

926 100 руб. > 140250 руб. (1 % от дохода)

Поскольку сумма налога, исчисленная по ставке 15 %, превышает сумму минимального налога (1 % от дохода), то организация обязана уплатить в бюджет единый налог в сумме 926 100 руб.

**Ответ:** сумма единого налога при упрощенной системе налогообложения составляет*926 100*руб.

#### **Задача № 2**

Руководство небольшой строительной фирмы ООО «Дорстрой 10» решило поберечь свои с трудом заработанные деньги и не выплачивать многочисленные налоги, а перейти в 2023 году с общего режима на более выгодный УСН.

Подсчитанная выручка за объекты, сданные заказчикам с января по сентябрь 2022 года, равна 99 млн руб., включая НДС. Средняя численность работающих с января по сентябрь — 70 человек. Остаточная стоимость основных средств — 68 млн руб. Филиалов у ООО «Дорстрой 10» нет.

#### **Вопрос:**

Может ли ООО «Дорстрой 10» перейти на УСН с 2023 года?

#### **Решение и ответ**

ООО «Дорстрой 10» отвечает всем требованиям, которые нужно соблюсти для перехода на упрощенку (ст. 346.12 [НК РФ\)](https://nalog-nalog.ru/away/?req=doc&base=LAW&n=357304&dst=100003&date=13.10.2020&demo=1&link_id=79187cc0e947678ebde341578cb757806456ce8d), а именно:

 $\bullet$  на предприятии трудится 70 работников, что значительно меньше 100;

- $\bullet$  остаточная стоимость ОС в размере 68 млн руб. < 150 млн руб.;
- доход в сумме 99 млн рублей < [123,3 млн руб.;](https://nalog-nalog.ru/usn/perehod_na_usn/ogranicheniya-pri-perehode-na-usn-kakov-zhe-vse-taki-predelnyj-dohod-za-9-mesyacev/)

филиалов у фирмы нет;

 специфика деятельности ООО «Дорстрой 10» не подпадает под перечень ограничений, приведенных в ст. 346.12 НК РФ.

Следовательно, ООО «Дорстрой 10» может отказаться от ранее используемой системы ОСНО и перейти на более выгодную УСН начиная с января 2023 года.

# **Задача № 3**

Предприятие на УСН ООО «Формула» имеет следующие показатели:

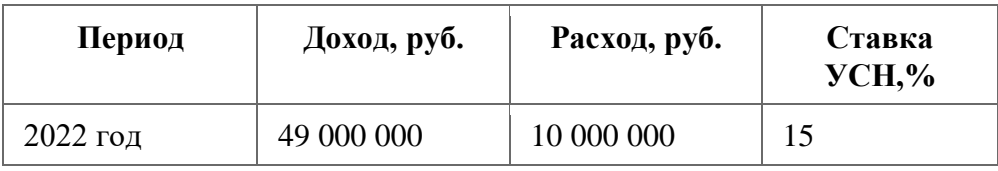

#### **Задание:**

Как правильно рассчитать единый налог за 2022 год?

**Решение и ответ**

Сумма налога за год = (доход – расход)  $\times$  15% = (49 000 000 — 10 000 000)  $\times$  0,15 = 39 000 000  $\times$  0,15 = 5 850 000 py6.

Нюансы расчета налога при УСН «доходы-расходы» см. в материале [«Порядок расчета УСН "доходы минус расходы" \(15 процентов\)».](https://nalog-nalog.ru/usn/dohody_minus_rashody_usn/poryadok_rascheta_usn_dohody_minus_rashody_15_procentov/)

# **Задача № 4**

Предприятие ООО «Надежный выбор» имеет следующие показатели:

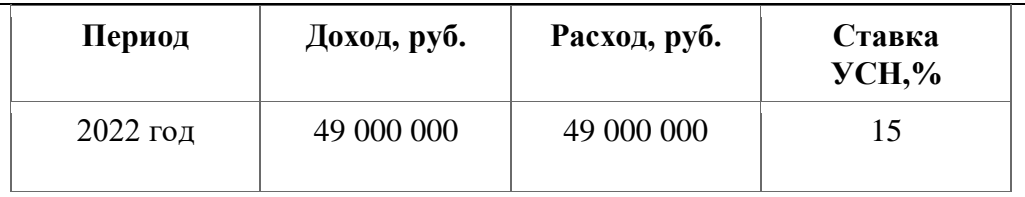

# **Вопрос**

Может ли ООО «Надежный выбор» не платить единый налог, если разница между доходом и расходом равна нулю?

# **Решение и ответ**

Сумма налога = (доход – расход)  $\times$  15% = (49 000 000 – 49 000 000)  $\times$  0,15 = 0 руб.

Несмотря на то, что налоговая база от деятельности ООО «Надежный выбор» в 2022 году отсутствует, фирма обязана уплатить минимальный налог, равный 1% от полученных доходов.

Налог min = доход за 2022 год  $\times$  1% = 49 000 000  $\times$  0,01 = 490 000 руб.

# **Задача № 5**

Предприятие ООО «Рассвет», рассчитывающее и уплачивающее 15% с доходов, уменьшенных на величину подтвержденных расходов, имеет следующие показатели:

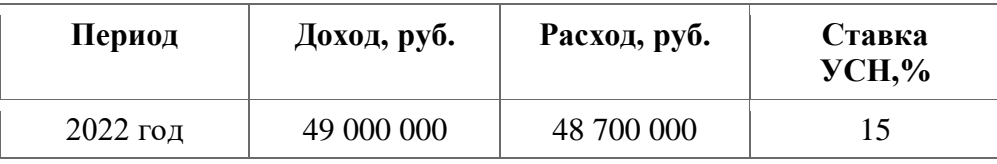

# **Вопрос**

Какой налог должно уплатить ООО «Рассвет» за 2022 год?

# **Решение и ответ**

Налог, рассчитываемой с базы «доходы минус расходы» будет равен:  $(49\ 000\ 000 - 48\ 700\ 000) \times 15\% = 300\ 000 \times 0.15 = 45\ 000\ \text{pv6}.$ Что меньше минимального налога, который равен:

49 000 000  $\times$  0,01 = 490 000 py6.

Поскольку «упрощенец» должен внести в бюджет налог не ниже минимального, ООО «Рассвет» по итогам 2022 года обязано заплатить налог в сумме 490 000 руб.

#### **Задача № 6**

ИП Кузьмин А. С., имеющий работников, рассчитывающий и уплачивающий 6% с доходов, имеет следующие показатели.

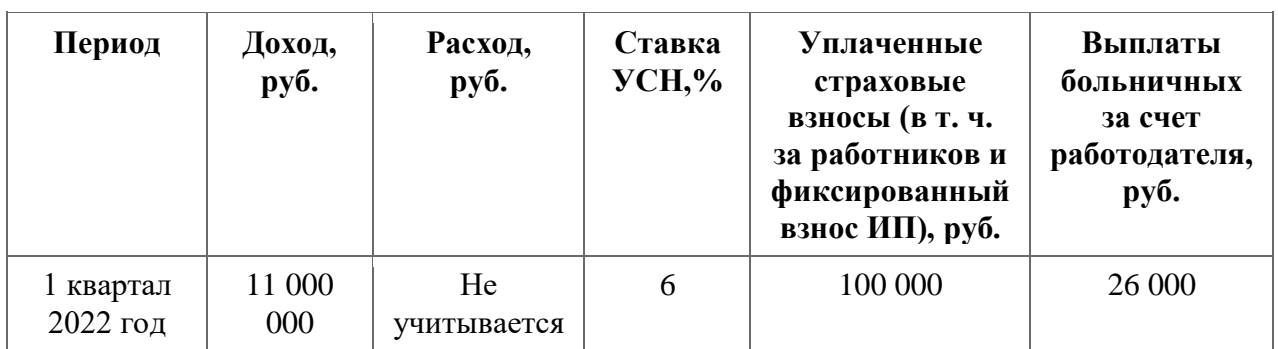

#### **Вопрос**

Как рассчитать авансовый платеж за 1 квартал 2022 года?

# **Решение и ответ**

1. Налог = доход  $\times$  6% = 11 000 000  $\times$  0.06 = 660 000 pv6.

2. «Упрощенцам», выбравшим налоговый объект «доходы», можно уменьшить единый налог на размер уплаченных страховых взносов и выплат больничных пособий за счет работодателя. При наличии работников по таким выплатам действует ограничение — не более 50% от суммы налога.

Сумма взносов и больничных =  $100000 + 26000 = 126000$  руб.

3. Внимательно проверим максимально возможный размер уменьшения авансового платежа или налога:

Налог  $\times$  50% = 660 000  $\times$  0,5 = 330 000 руб.

4. Так как уплаченные страховые взносы меньше максимально возможной суммы уменьшения налога (126 000 руб. < 330 000 руб.), то налог за 1 квартал 2022 года можно уменьшить на всю сумму уплаченных предпринимателем взносов и больничных.

Итого налог за 1 квартал 2022 года составит:

Доход  $\times$  6% – (взносы + больничные) = 660 000 – 126 000 = 534 000 руб.

# **Подготовить итог к практическому занятию.**

# **Практическая работа 10.**

#### **Тема 6. Организация расчетов по страховымвзносам.**

**Цель занятия**: на примере научиться исчислению страховых взносов, подлежащих уплате в бюджеты бюджетной системы РФ.

**Приобретаемые умения и практический опыт:** ПК 3.1-3.4, ОК 01-06, ОК 09-11.

**Обеспечение занятия:** автоматизированные рабочие места по нормативному числу обучающихся с выходом в сеть Интернет, информационно-справочные программы «Консультант», лицензионное программное обеспечение «1С: Предприятие 8.3», Налоговый учет и отчетность: учебник и практикум для среднего профессионального образования/ Н.И. Малис, Л.П. Грундел, Д.И. Ряховский, А.С.Зинягина; под редакцией Н.И.Малис. — 4-е изд., перераб. и доп. — Москва: Издательство Юрайт, 2023. — 411 с. — (Профессиональное образование). — ISBN 978-5-534- 15086-5. — URL: [https://urait.ru/bcode/514636.](https://urait.ru/bcode/514636)

**Продолжительность занятия**: 2 часа.

#### **Техника безопасности на рабочем месте:**

Запрещается трогать соединительные провода, класть учебные принадлежности на клавиатуру, прикасаться к экрану монитора руками.

Рекомендуется соблюдать правила для осанки: сидеть прямо, свободно (угол 90<sup>0</sup>), выполнять упражнения для осанки, для глаз после длительной работы за компьютером.

По завершении работы необходимо сохранить информацию.

#### **Теоретический материал:**

a) информационно-справочные программы «Консультант», Налоговый учет и отчетность: учебник и практикум для среднего профессионального образования/ Н.И. Малис, Л.П. Грундел, Д.И. Ряховский, А.С.Зинягина; под редакцией Н.И.Малис. — 4-е изд., перераб. и доп. — Москва: Издательство Юрайт, 2023. — 411 с. — (Профессиональное образование). — ISBN 978-5-534- 15086-5. — URL: [https://urait.ru/bcode/514636.](https://urait.ru/bcode/514636)

# **Задания для практических занятий Пример**

За налоговый период начислено работникам:

-заработная плата- 1345 000 руб.;

-дотации на питания работников в соответствии с трудовым договором - 140000 руб;

- материальная помощь-45 000 руб. ( 10 чел.)

- компенсация за неиспользованный отпуск при увольнении штатного работника Петрова А.И. составила 38 000 руб.;

- выходное пособие при увольнении Сидорову Н.Н. начислено 25 000 руб.;

- представлен Новиковым авансовый отчет по командировке. В отчет включены документы: билеты стоимостью 13 200 руб., квитанция за проживание в гостинице- 15100 руб., суточные по нормам, утвержденным организацией- 2000 руб.;

- приобретена и выдана форменная одежда работникам в соответствии с коллективным договором на сумму 178 000 руб.

5.Определить базу для начисления страховых взносов.

#### **Решение:**

В базу для начисления страховых взносов включаем выплаты, не включаемые в базу страховых взносов согласно ст.9 ФЗ 212-ФЗ :

1. начисленная заработная плата и дотации на питание работников 1 485 000 руб;

2. материальная помощь включается в базу в сумме, превышающей 4000 руб. в год на одного работника – 5000 руб. (45 000 – 40 000 х 4 000);

3. не включаются в базу страховых взносов выплаты , связанные с увольнением работников, за исключением компенсации за неиспользованный отпуск. Включаем в базу начисления 38 000 руб.;

4. документально подтвержденные командировочные расходы не включаются в базу начисления страховых взносов.;

5. не включается в базу начисления страховых взносов только стоимость форменной одежды и обмундирования, выдаваемых работникам в соответствии с законодательством Российской Федерации. Если выдача форменной одежды законодательством не предусмотрена, но такие положения закреплены в трудовом, коллективном договоре или локальном нормативном акте, со стоимости одежды нужно исчислить страховые взносов, по условию задачи-178 000 руб.

База для начисления страховых взносов- 1706 000 руб.

#### **Задачи**

#### **Задание 1.**

Организация в текущем квартале произвела следующие начисления и выплаты работникам:

 Начислила заработную плату по тарифным ставкам и окладам – 670 000 руб., в том числе в виде натуральной формы оплаты труда- 56 000 руб.

 начислила стипендию лицу, не являющемуся работником, по ученическому договору на профессиональное обучение - 6000 руб.

выдала подотчетному лицу на хозяйственные расходы – 28 000 руб.;

 оплатила за работника стоимость абонемента в фитнесс- клуб – 38 000 руб.;

 компенсировала работнику сумму оплаченных им процентов по кредиту, взятому на приобретение квартиры- 45 000 руб.;

 $\bullet$  выдала работнику по его заявлению материальную помощь  $-80\ 000\ \text{py}$ б.;

 перечислено страховой компании по договору добровольного медицинского страхования сроком на 10 мес.;- 117 000 руб.;

начислена премия за производственные результаты- 340 000 руб.;

 выдано из кассы сумма компенсации за использования личного автомобиля в служебных поездках- 5000 руб. ( за месяц);

утвержден авансовый отчет по командировке - 35 000 руб.

Определить налоговую базу по страховым взносам на пенсионное страхование. медицинское страхование, социальное страхование.

#### **Задание 2.**

Фирма ОО «Сокол» занимается разработкой прикладных компьютерных программ, применяет пониженные ставки по страховым взносам. В первом квартале текущего года в организации работает 6 человек:

- директор Гуськов, 1960 года рождения (инвалид 3 группы);

- главный бухгалтер Мирская, 1970 года рождения;

- менеджер Беланов, 1979 года рождения;

- программист Макаров, 1962 года рождения;

- программист Гоглидзе, 1980 года рождения;

- программист Маркина, 1982 года рождения (работает по договору подряда).

**Сведения о доходах, начисленных каждому сотруднику за 1 квартал (в рублях)**

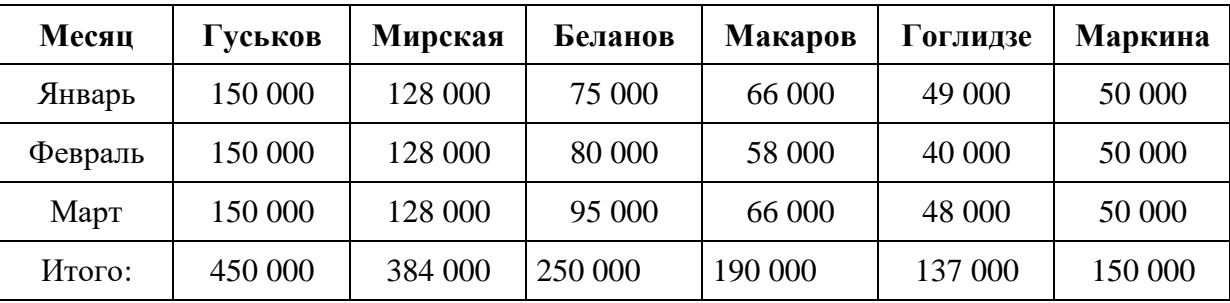

Рассчитайте общую сумму страховых взносов и страховых взносов по каждому работнику и отдельно сумму страховых взносов в Пенсионный Фонд с учетом года рождения сотрудников.

#### **Задание 3.**

За I квартала в пользу сотрудников организации были осуществлены следующие выплаты.

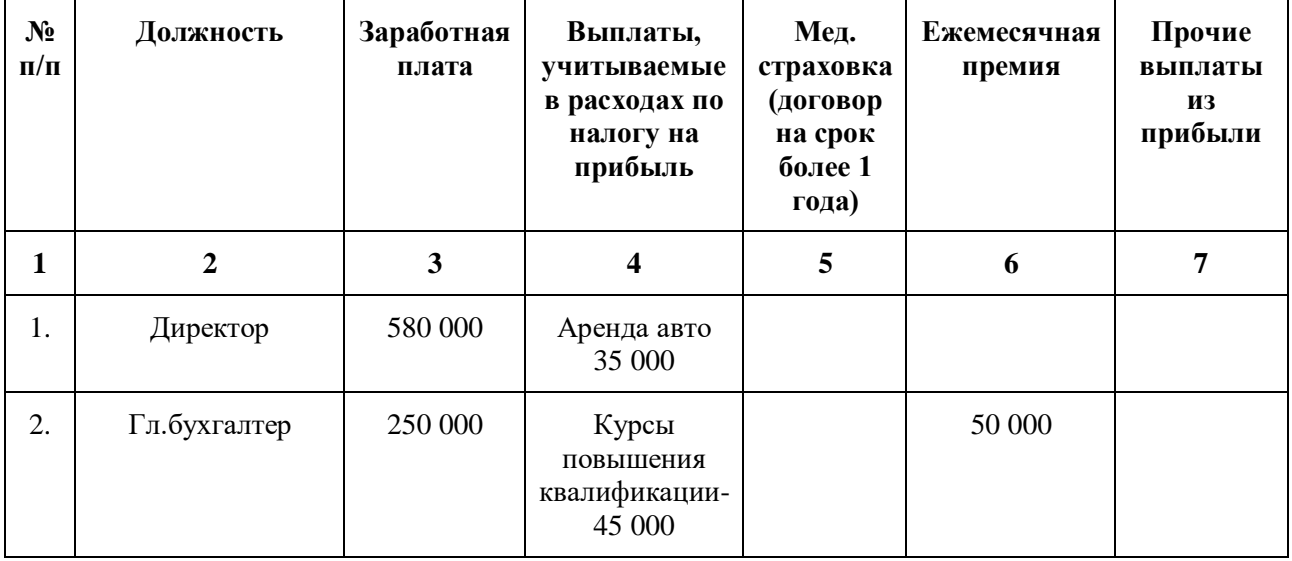

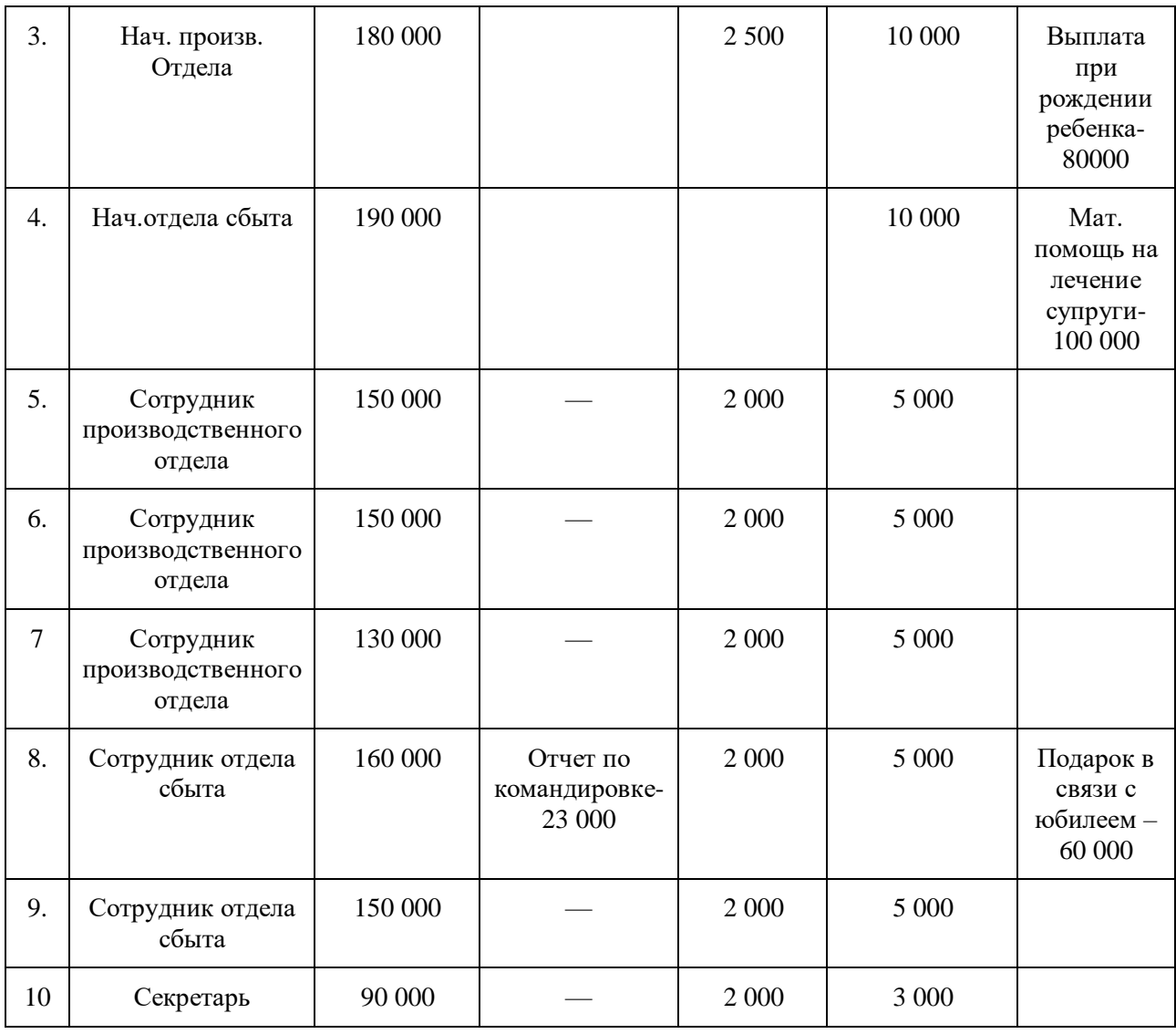

Определите налоговую базу по страховым взносам, рассчитать сумму взносов за 1 квартал. Пониженные ставки страховых взносов организация не применяет

#### **Задание 4.**

Выбрать из предложенного списка выплаты, на которые не начисляются страховые взносы:

1. Материальная помощь работнику на лечение родственника;

2. выплаты по договорам авторского заказа;

3. выплаты членам совета директоров по решению общего собрания участников общества;

4. начисленная заработная плата работнику, который одновременно является и членом совета директоров;

5. арендная плата за аренду автомобиля начальника маркетингового отдела;

6. начисленная заработная плата иностранному гражданину, имеющему вид на жительство;

7. выплаты на возмещение расходов добровольца, производимые в рамках исполнения гражданско-правового договора, заключенного в соответствии со ст. 7.1Федерального закона от 11.08.1995 N 135-ФЗ "О благотворительной деятельности и благотворительных организациях" в том числе суточные – 1000 руб. в сутки

8. пособие по временной нетрудоспособности, выплаченное организацией работнику за первые три дня болезни;

9. компенсация за неиспользованный отпуск, выплаченная работнику при увольнении;

10. выходное пособие при увольнении;

# **Задание 5.**

За март месяц организация осуществила следующие начисления и выплаты в пользу работников:

1. Петрову А. 1968 г.р.- заработная плата- 135000 руб., компенсация за использование личного автомобиля в служебных поездках 12000 руб., материальная помощь в связи с рождением ребенка-60000 руб.

2. Иванову П., 1978 г.р. – заработная плата – 84000 руб., доплата за работу в ночное время- 6600 руб., возмещение уплаченных процентов по ипотеке.- 80000 руб.

3. Соловьеву К., 1959 г.р.- заработная плата- 150000руб., доплата за работу в выходные дни- 4800 руб., материальная выгода из-за разницы по процентам по займу- 4300 руб.

Перечислено страховой компании 20 марта за мед. страховку в пользу работников сроком на 1,5 года - 96000 руб.

Определить базу для начисления страховых взносов по каждому работнику, рассчитать сумму страховые взносов. Указать общую сумму расходов, учитываемых при исчислении налога на прибыль организаций.

#### **Задание 6.**

Организация занимается разработкой прикладных компьютерных программ. В первом полугодии текущего года в организации работает 6 человек:

- директор Гуськов, 1960 года рождения (инвалид 3 группы);

- главный бухгалтер Мирская, 1970 года рождения;

- менеджер Беланов, 1979 года рождения;

- программист Макаров, 1962 года рождения;

- программист Гоглидзе, 1980 года рождения;

- программист Маркина, 1982 года рождения (работает по договору подряда).

**Сведения о доходах, начисленных каждому сотруднику за 1 полугодие текущего года (в рублях)**

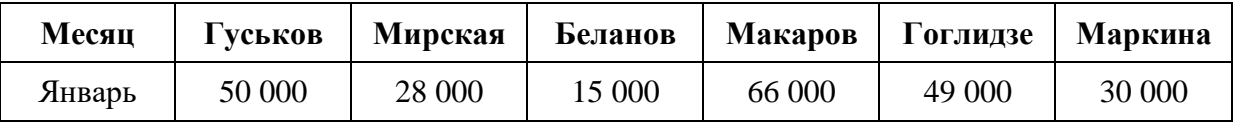

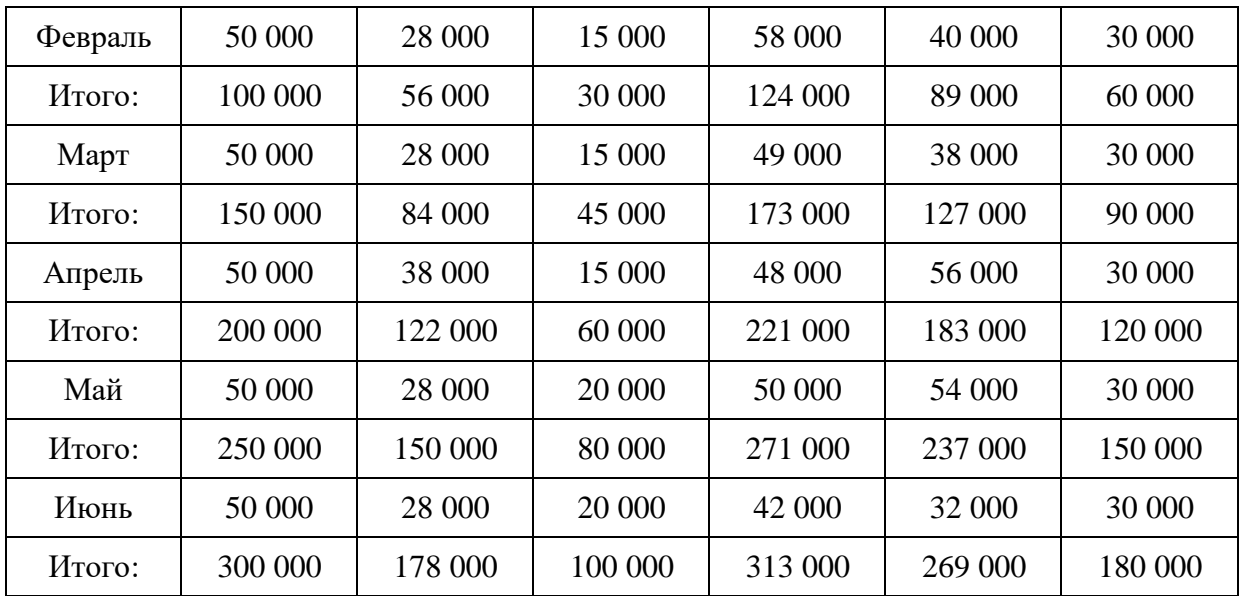

сумму страховых взносов по фирме "Макбет" за январь-июнь текущего года.

**Подготовить итог к практическому занятию.**